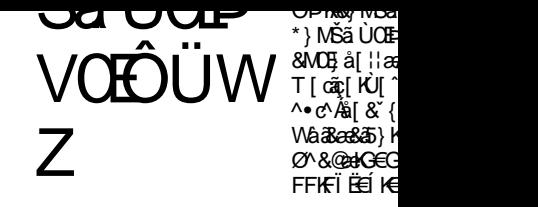

# *Manual De Usuario de la Biblioteca virtual E-Libro de la Universidad Nacional "Hermilio Valdizan" - UNHEVAL*

*Unidad Funcional de Servicios Bibliográficos Junio, 2023* 

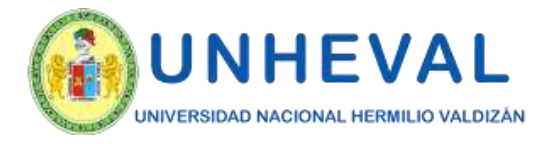

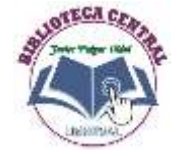

### *1. Inicio De Sesión Del Usuario*

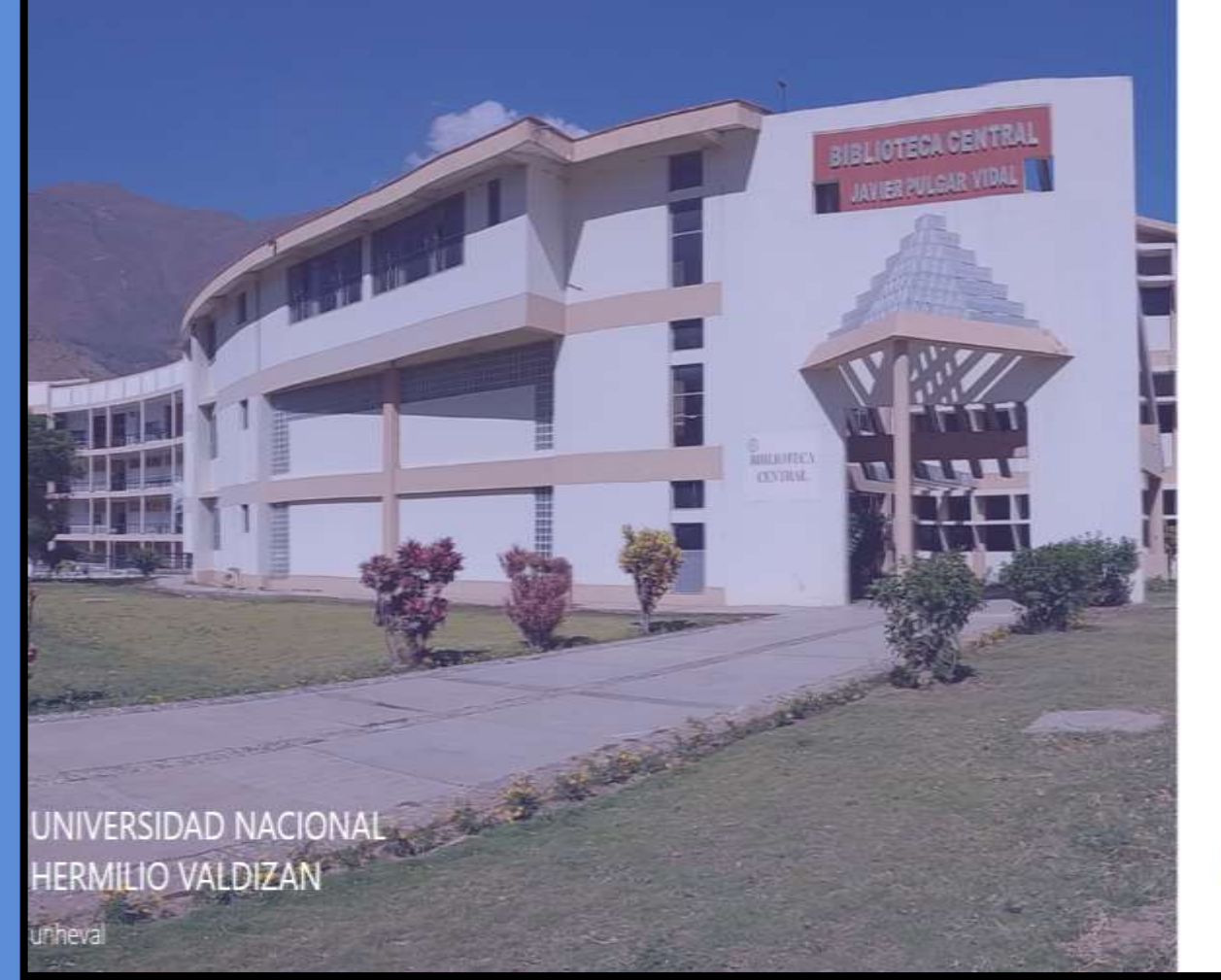

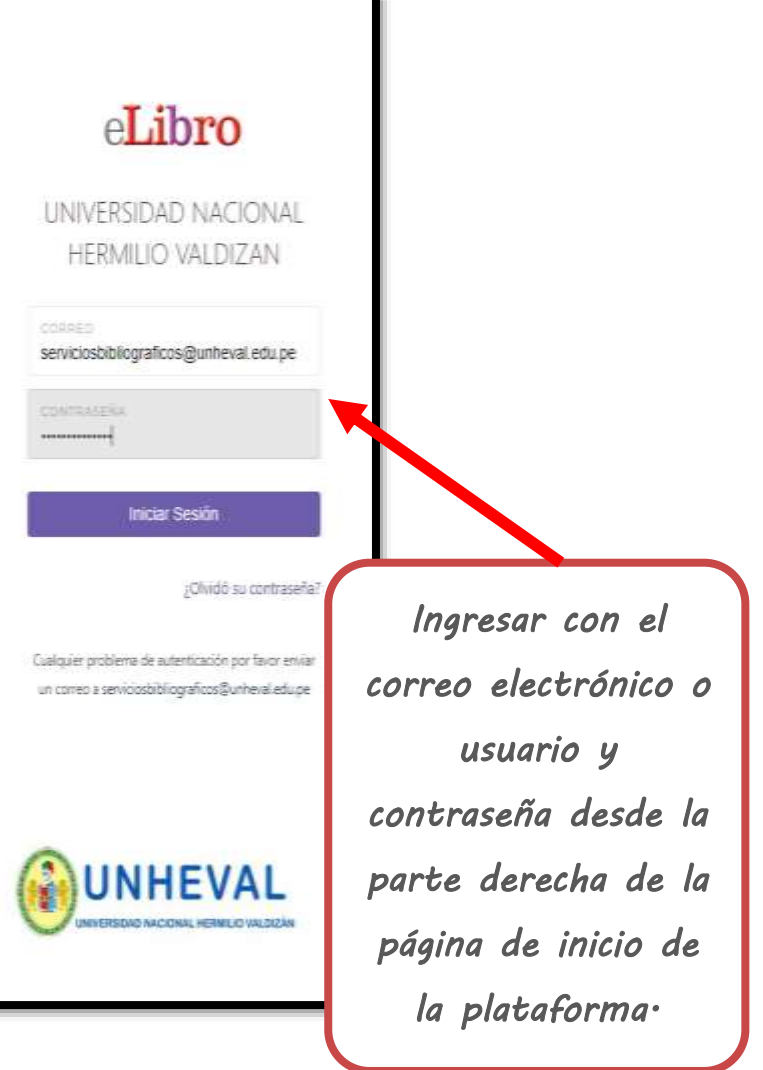

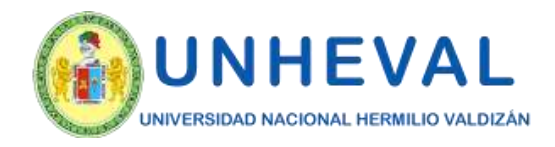

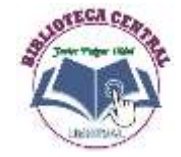

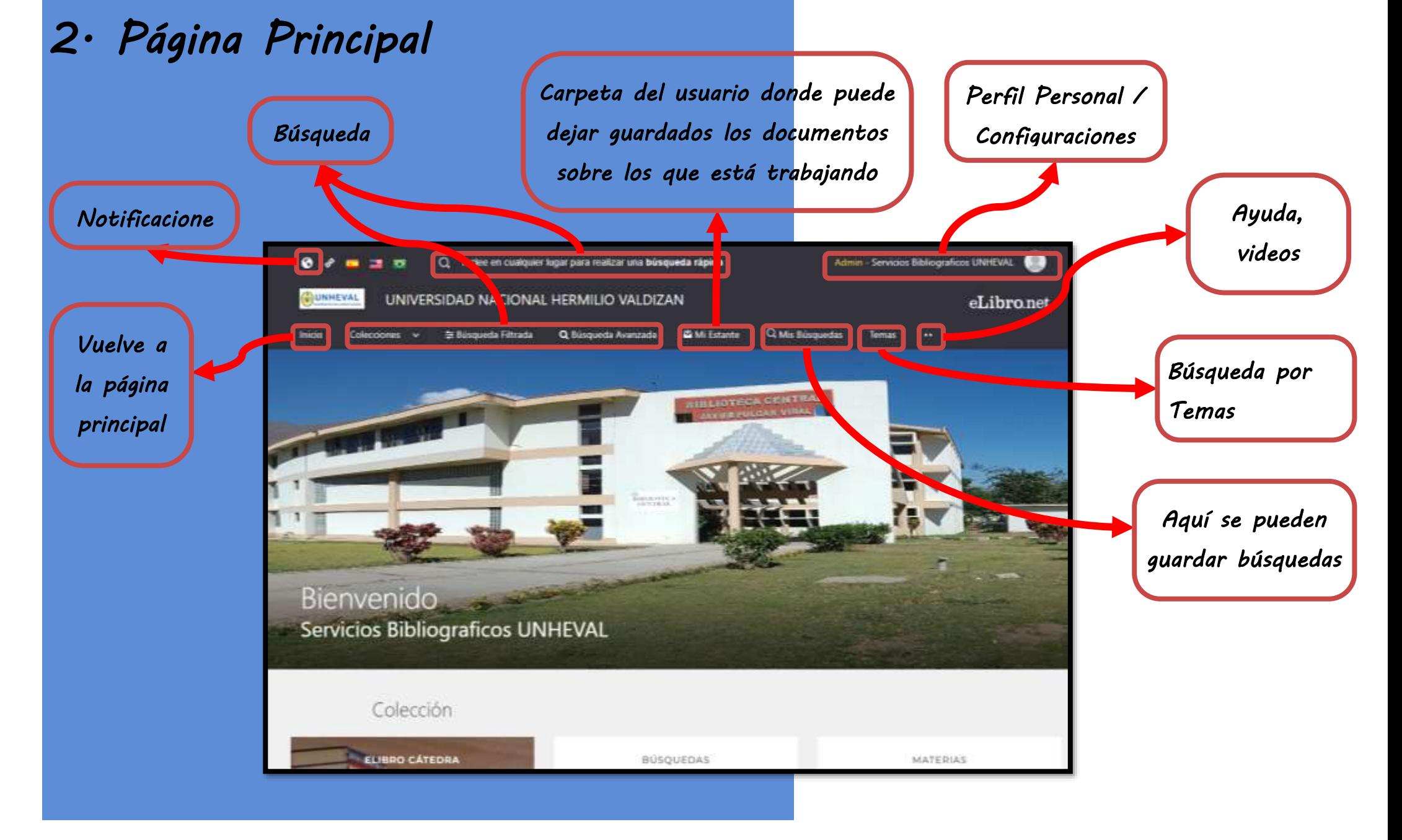

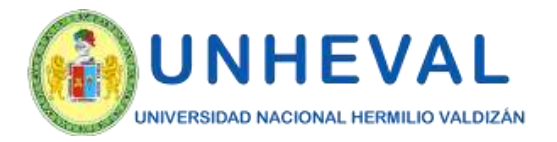

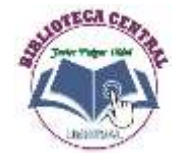

### *3. Opciones De Búsqueda*

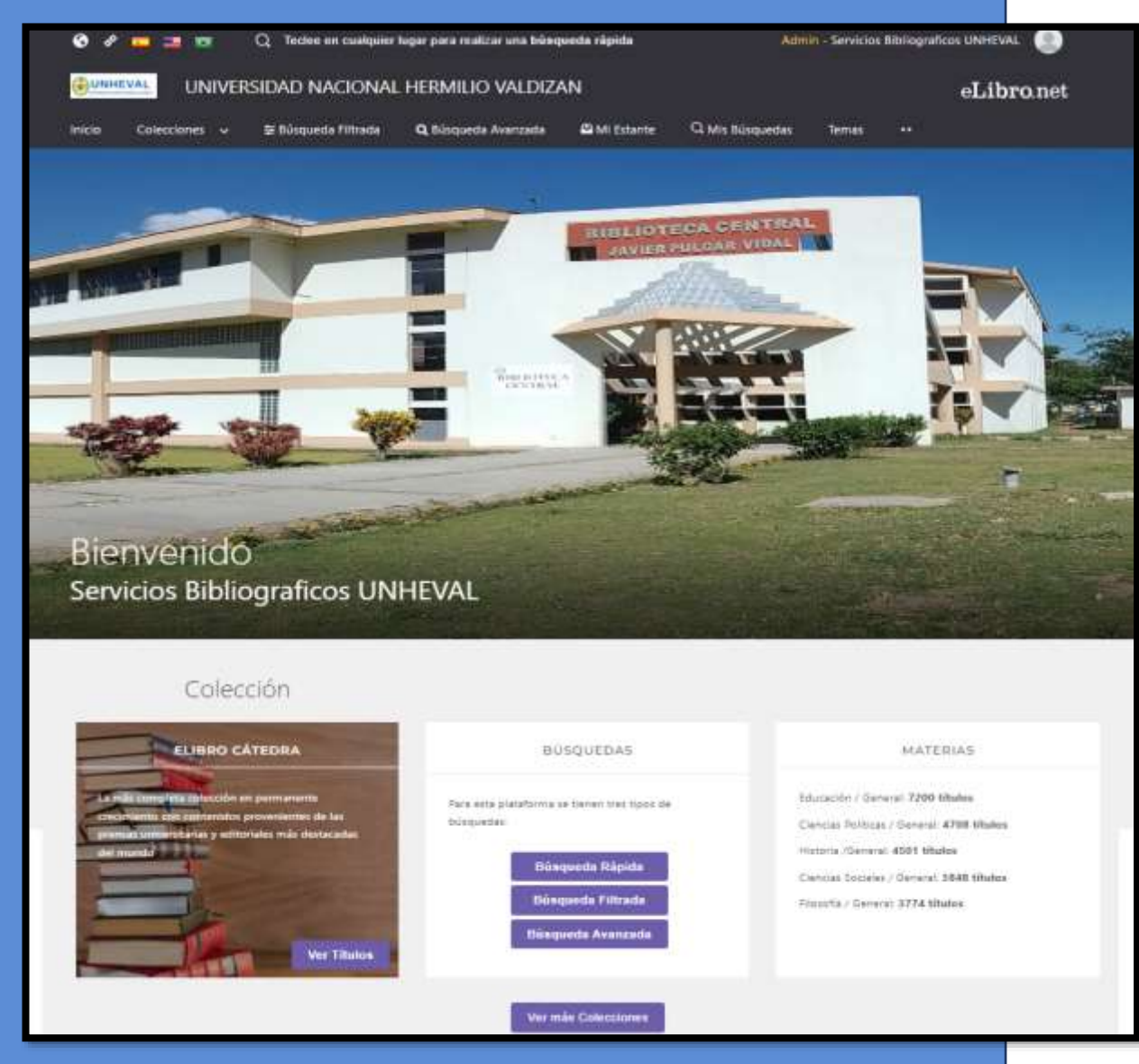

*La plataforma aloja gran cantidad de contenido, por ello cuenta con 5 tipos de búsqueda para que el usuario elija la que necesite:* 

- *a. Por colecciones*
- *b. Búsqueda Rápida*
- *c. Búsqueda Filtrada*
- *d. Búsqueda Avanzada*
- *e. Búsqueda por Temas*

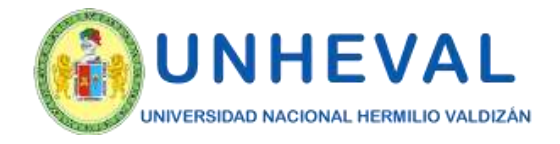

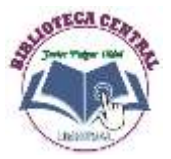

### *3.Opciones De Búsqueda*

### *a. Por colecciones a. Búsqueda por colecciones:*

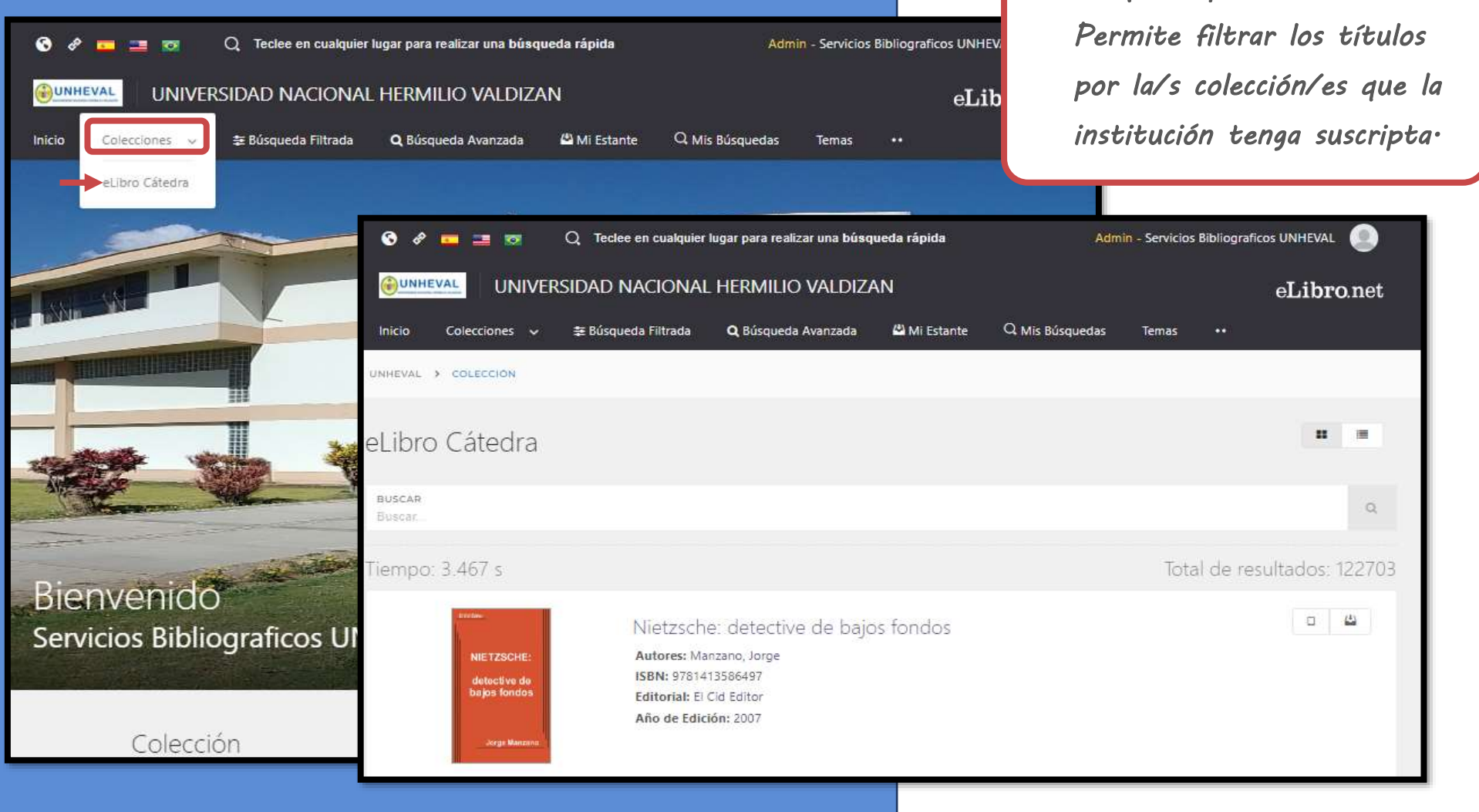

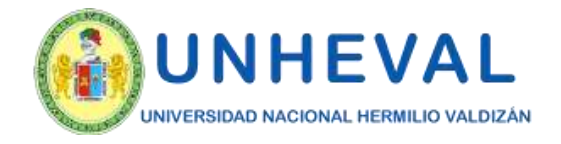

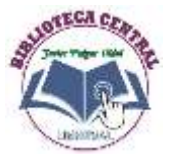

## *3.Opciones De Búsqueda*

### *b. Búsqueda Rápida*

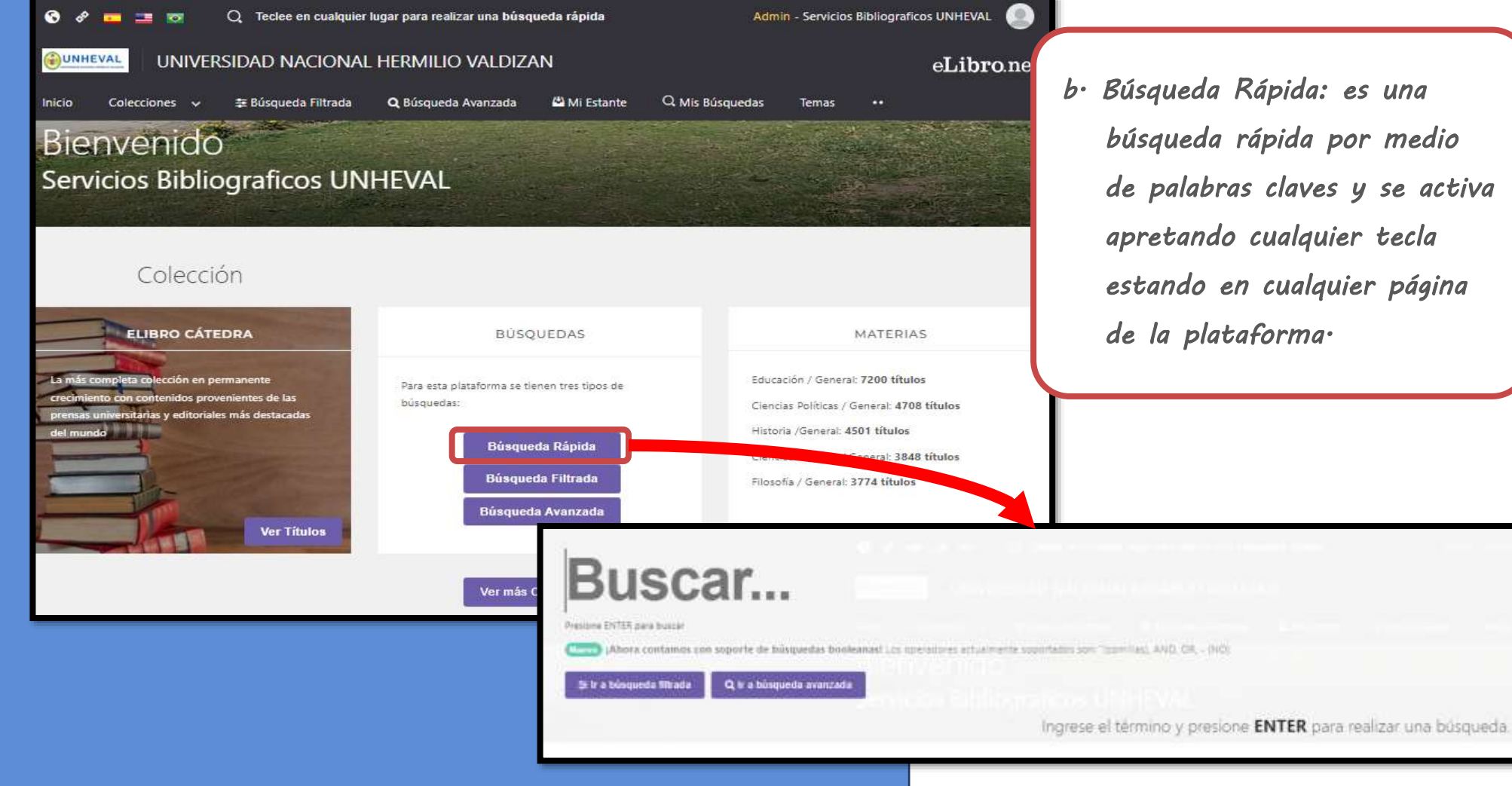

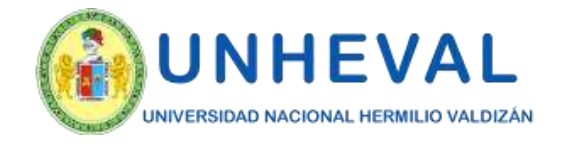

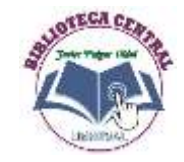

 $\alpha$ 

 $\blacksquare$ 

Total de resultados: 122703

 $G$   $B$ 

## *3.Opciones De Búsqueda*

### *c.Búsqueda Filtrada*

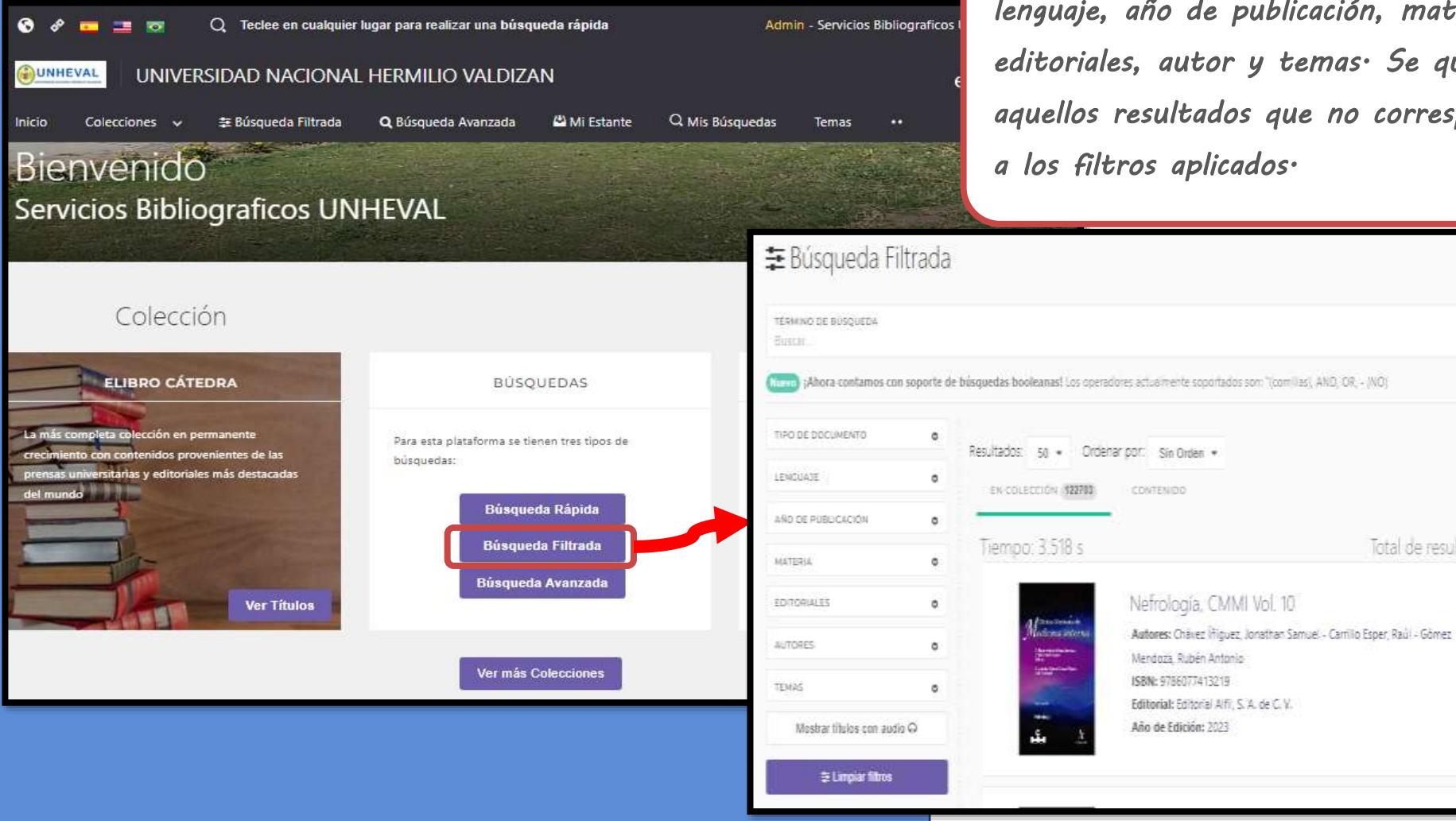

*c. Búsqueda Filtrada: Permite filtrar la búsqueda por tipo de documento, lenguaje, año de publicación, materia, editoriales, autor y temas. Se quitan aquellos resultados que no corresponden a los filtros aplicados.* 

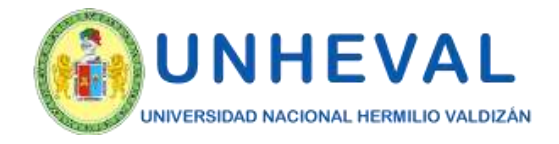

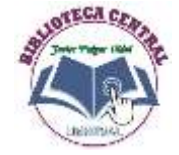

## *3.Opciones De Búsqueda*

### *d. Búsqueda Avanzada*

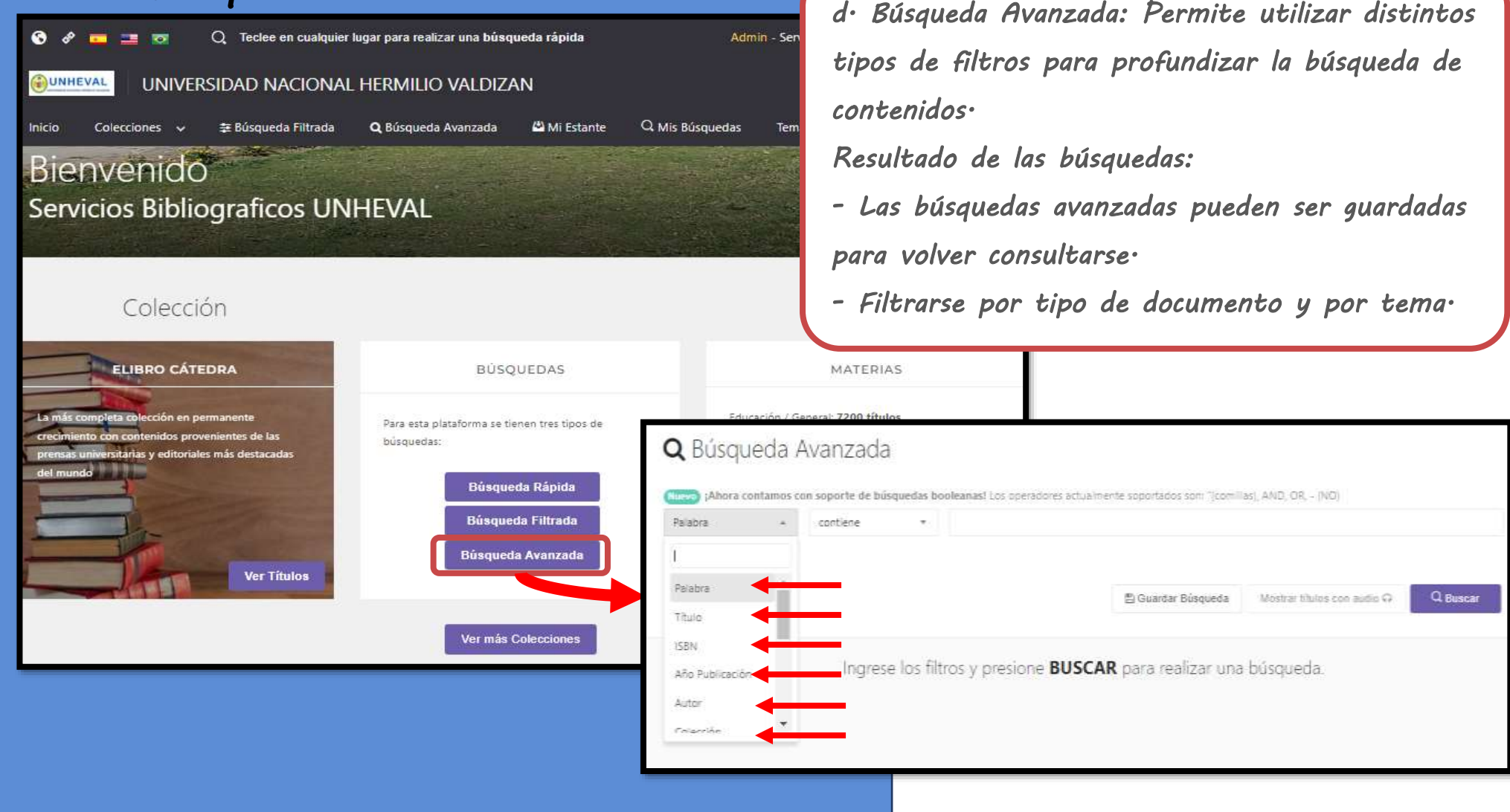

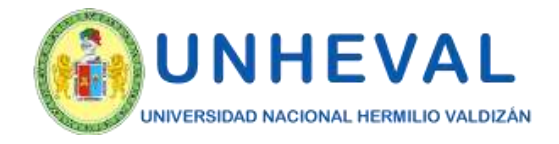

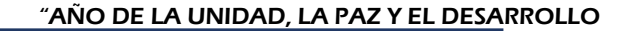

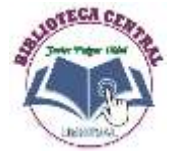

## *3.Opciones De Búsqueda*

### *e. Búsqueda por Temas e. Búsqueda por Temas:*

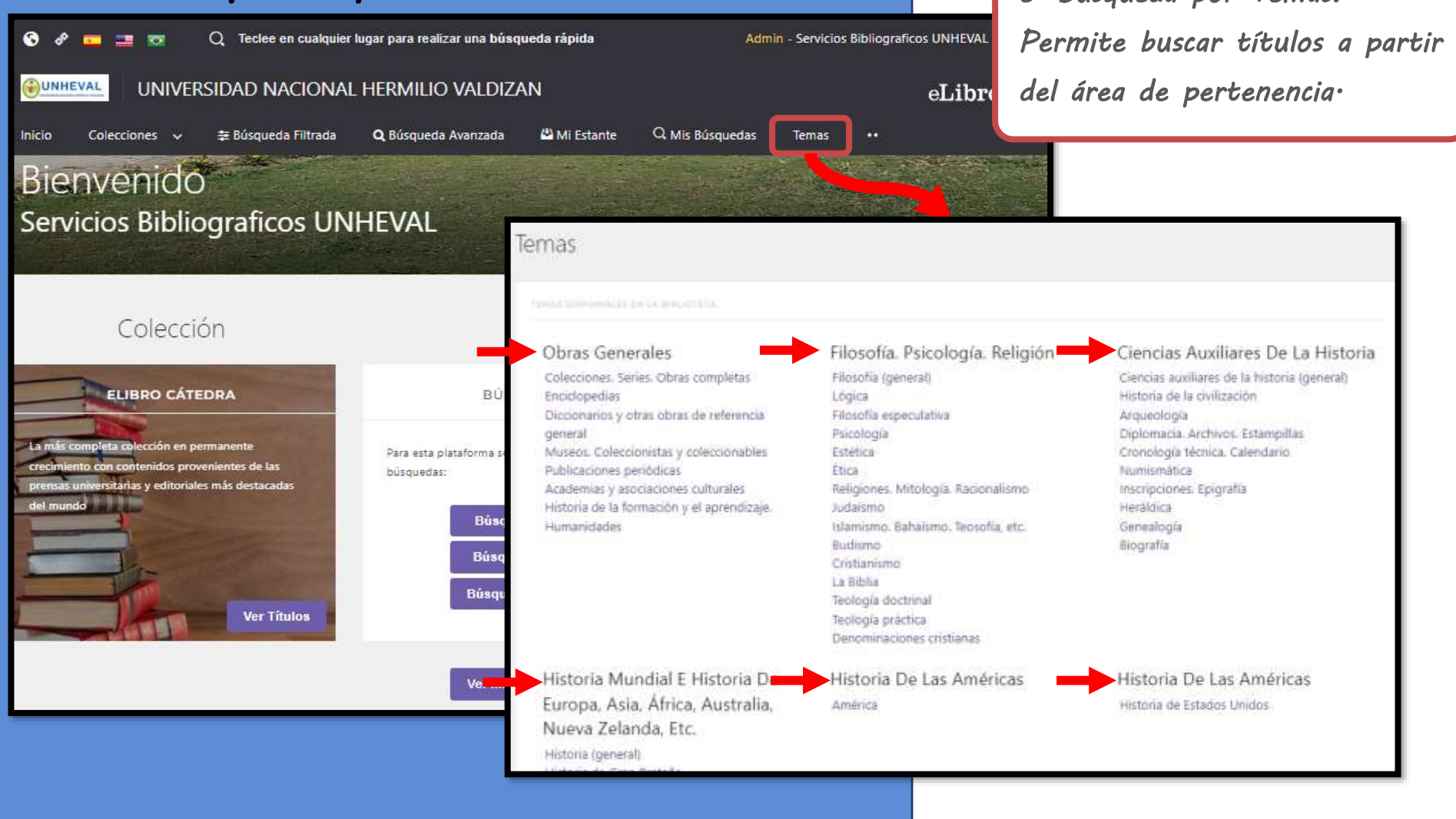

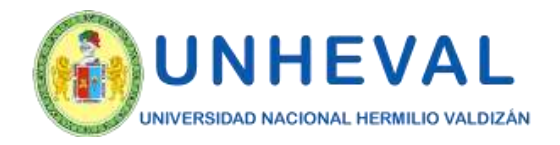

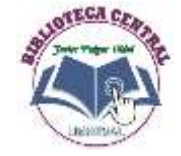

### *4. Mi Estante*

### *Es la carpeta personal del usuario, donde se pueden guardar y organizar en subcarpetas los documentos elegidos.*

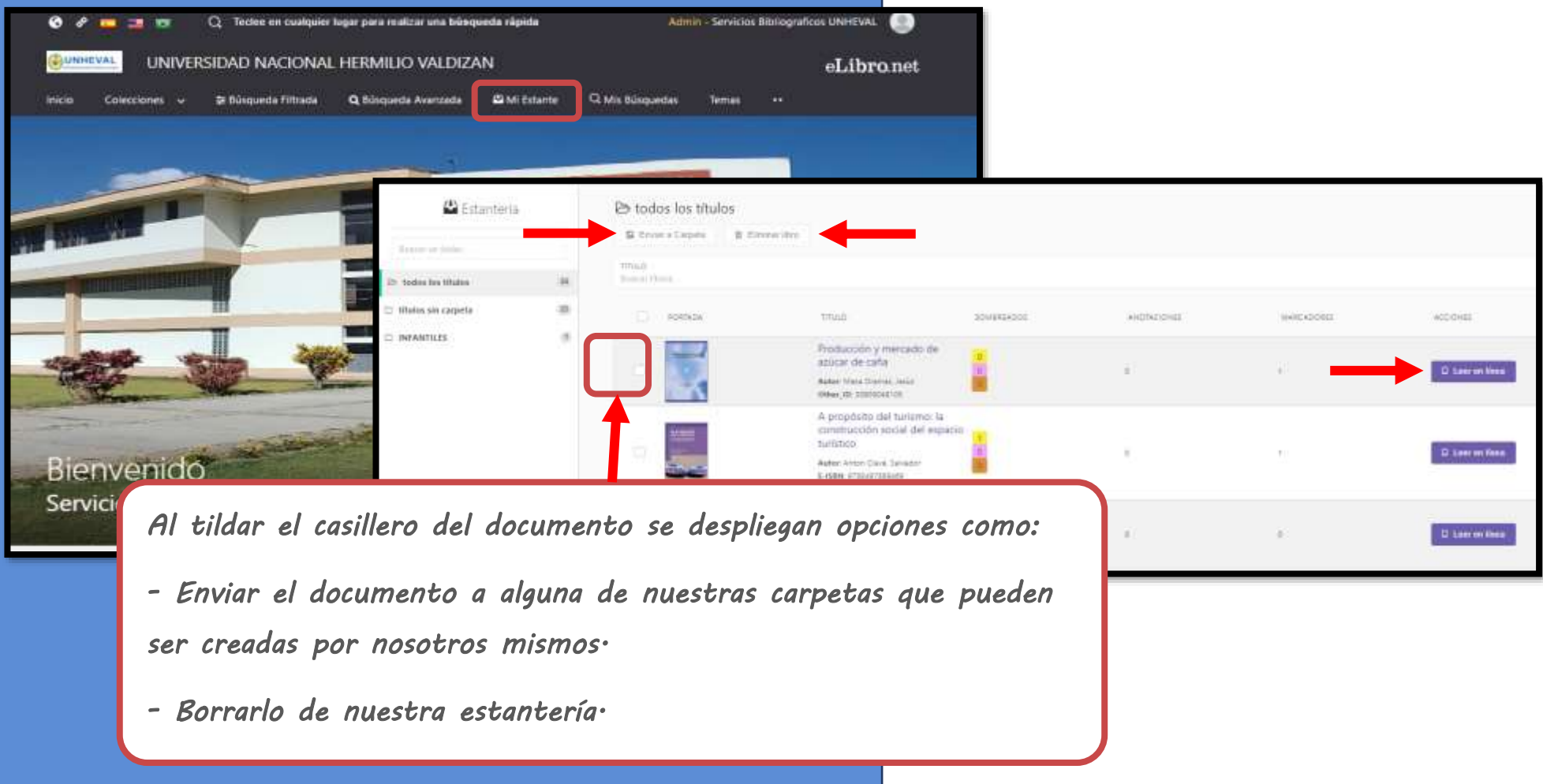

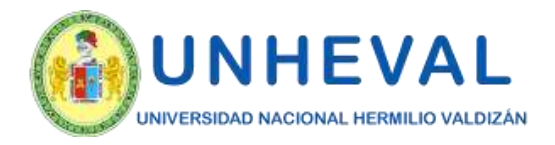

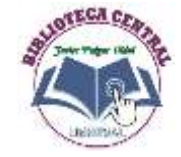

### *5. Vista Previa*

*Al abrir un documento se accede a la "Vista previa" donde se muestra la ficha bibliográfica, la información sobre su disponibilidad y otras opciones.* 

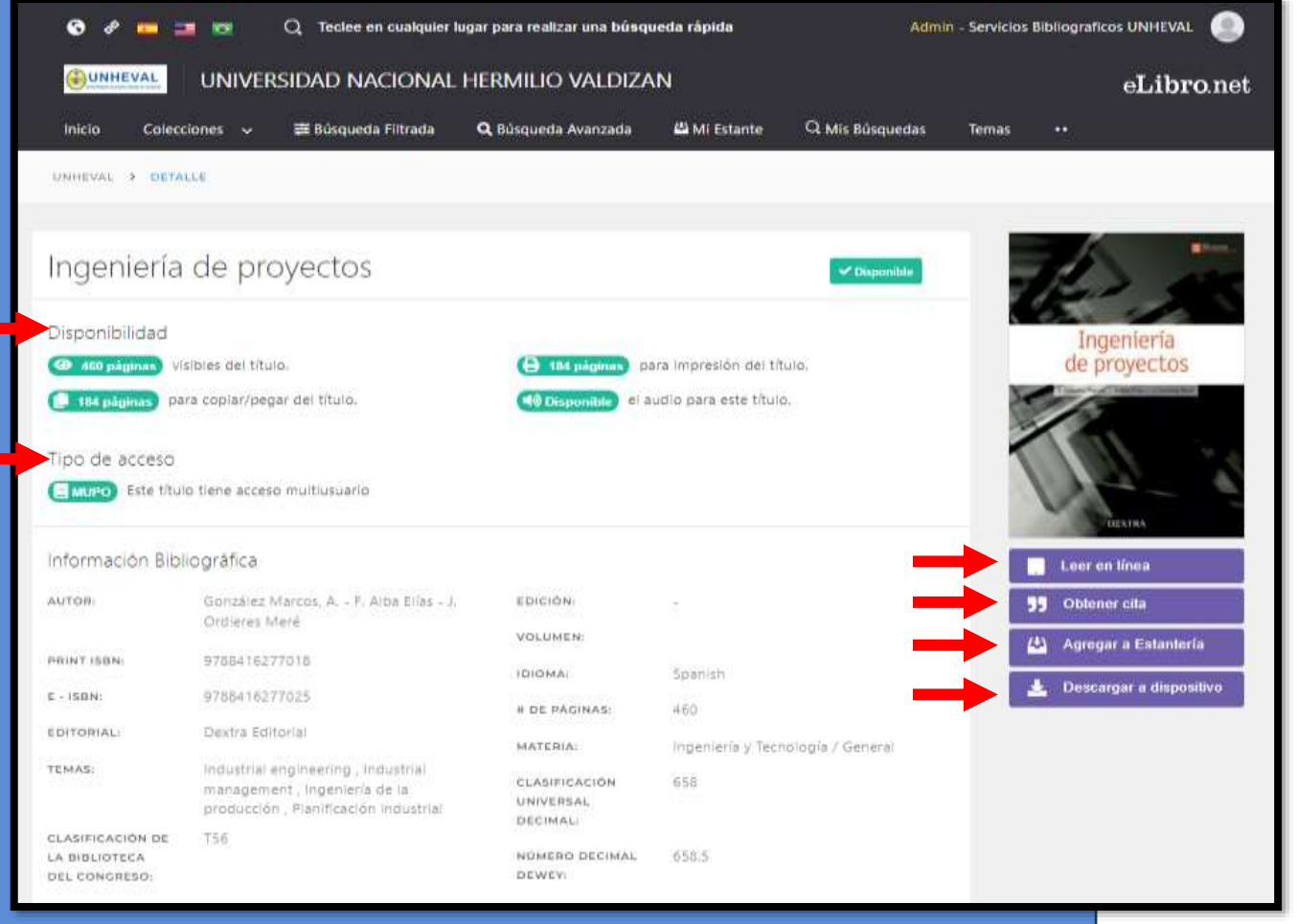

*Desde allí se pueden ver datos sobre éste y elegir qué hacer con él:* 

- *Leerlo en línea*
- *Obtener una cita*
- *Agregarlo a nuestra estantería*
- *Descargarlo.*

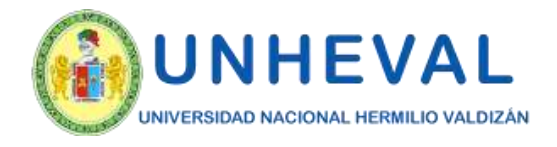

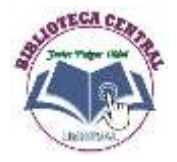

### *6. Modos De Lectura - En Línea*

*A. Lectura en línea: al abrir el título en el lector online se puede ver la tabla de contenido del lado izquierdo del texto, algunas herramientas generales en la parte superior y herramientas más específicas a la derecha.* 

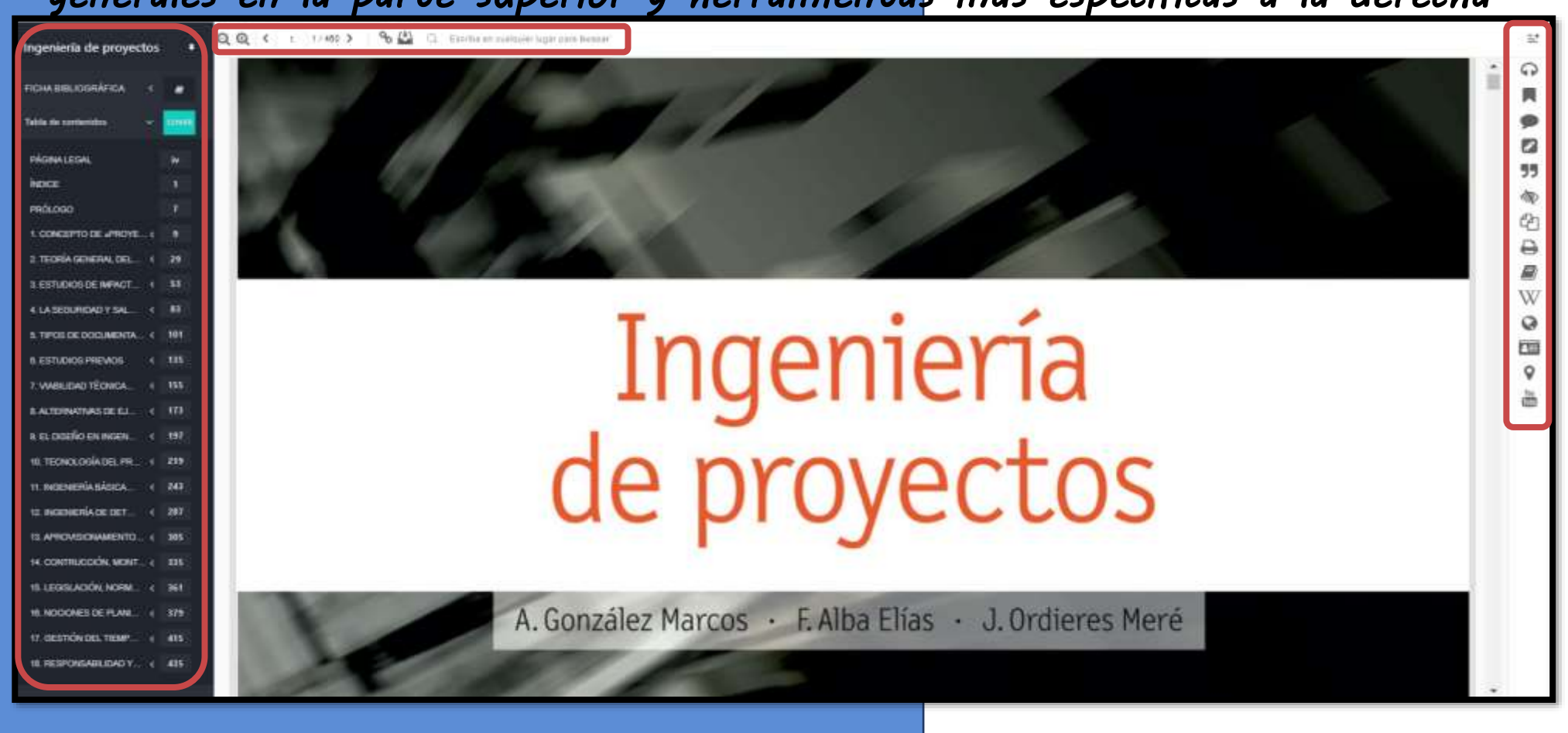

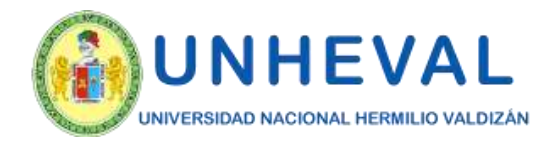

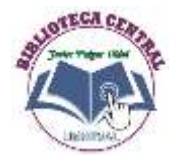

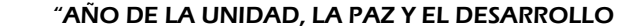

## *6. Modos De Lectura - En Línea*

**90 4** 

 $\bigcap$ 

*Aumenta y disminuye el zoom sobre el texto Muestra el* 

 $Q^{\prime}$   $Q$   $\leftarrow$ 

*número de página* 

 $1/460$  >

*Obtiene el enlace del texto* 

*Guardar en "Mi estantería"* 

Escriba en cualquier lugar para buscar

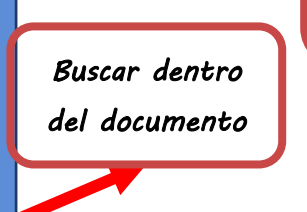

# Ingeniería de proyectos

A. González Marcos · F. Alba Elías · J. Ordieres Meré

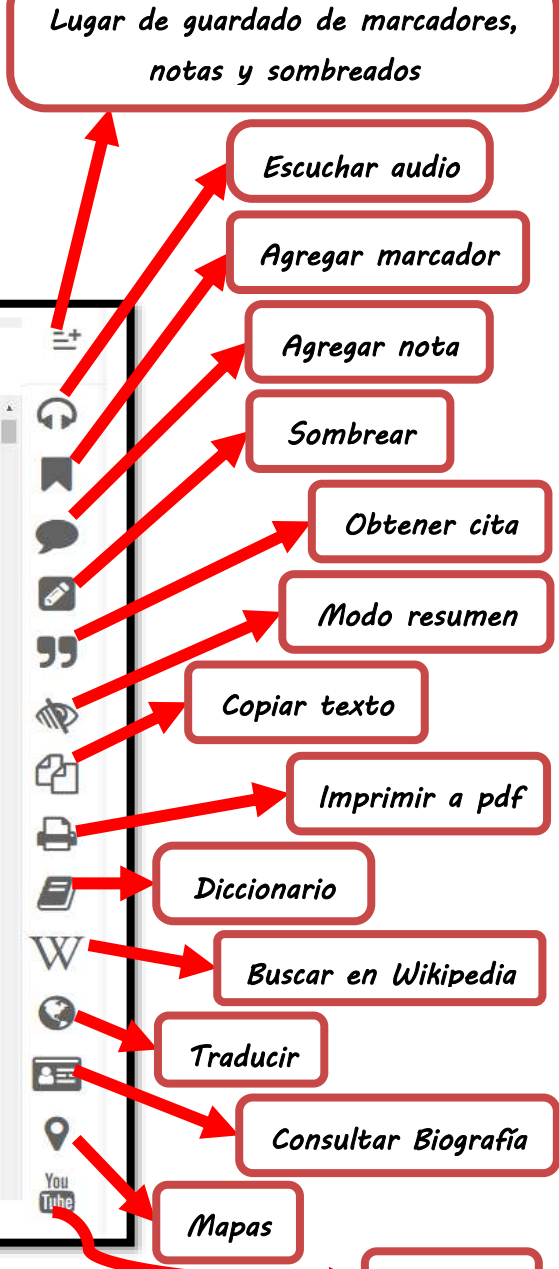

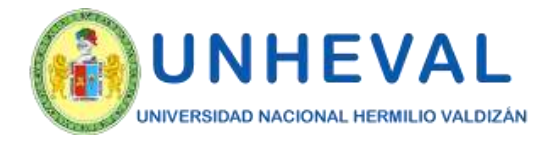

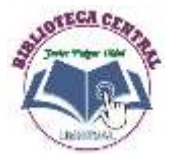

Admin - Servicios Bibliograficos UNHEVAL

Lector de paginas

12

N 13

4 p

P

55

ND

fh

8

E

W

G

 $A =$ 

K

 $11$ 

■》

### *6. Modos De Lectura - En Línea*

#### *Herramientas.*

 $12/460$  >

Escriba en cualquier lugar para buscar

Para entender el diseño que se ha pretendido dar a la presente obra es necesario cial atención al contexto regulatorio y estratégico del sistema formativo que se ha co la implantación del Espacio Europeo de Educación Superior (EEES), también conocional Bolonia.

En efecto, esto ha supuesto en España la introducción formal del modelo anglosa ciones de grado y de máster, frente a la modalidad existente y basada en la cultura francesa de titulaciones técnicas unitarias de ciclo largo y con una formación básica intensa, como alternativa a las titulaciones de ciclo corto, más enfocadas directamente a tecnologías específicas.

El Plan Bolonia daba libertad de adaptación, y cada país de la Eurozona ha escogido la fórmula que mejor ha considerado. Hay países que decidieron implantar tres años de grado y uno de máster, en otros se inclinaron por cuatro más uno, y un tercer grupo de países, entre ellos España, optaron por la fórmula más larga, cuatro años para el grado y dos para el máster, dependiendo del tipo de ingeniería.

Otro aspecto relevante es que se ha preservado el concepto preexistente de atribución profesional regulada garantizada por determinados títulos, lo que ha impuesto requisitos adicionales de formación a estos títulos frente a otros de grado o máster que no presentan esa característica.

La actual configuración también articula el acceso a profesiones reguladas (con atribuciones profesionales reguladas) sectoriales o específicas junto a otras que integran las atribuciones de varios sectores o que le confieren más capacidades.

La combinación necesaria de formación generalista con el ámbito de atribuciones de interés ha hecho que ese acceso legal a las profesiones reguladas no se haya implementado en todas las titulaciones al mismo nivel, sino que haya variado con diferente intensidad entre el grado y el máster. *Lector de páginas: Permite escuchar la lectura de la página en la que* 

*nos encontramos.* 

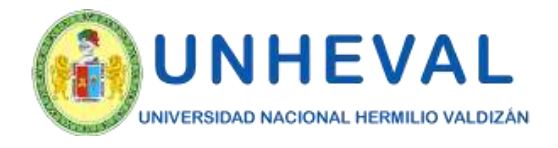

 $\mathbf{z}$ 

 $\Omega$ 

Í

77

I

@

₿

8

W

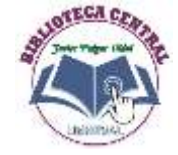

### *6. Modos De Lectura - En Línea*

### *Herramientas.*

Para entender el diseño que se ha pretendido dar a la presente obra es necesario prestar especial atención al contexto regulatorio y estratégico del sistema formativo que se ha configurado en la implantación del Espacio Europeo de Educación Superior (EEES), también conocido como Plan Bolonia.

En efecto, esto ha supuesto en España la introducción formal del modelo anglosajón de titulaciones de grado y de máster, frente a la modalidad existente y basada en la cultura francesa de titulaciones técnicas unitarias de ciclo largo y con una formación básica intensa, como alternativa a las titulaciones de ciclo corto, más enfocadas directamente a tecnologías específicas.

El Plan Bolonia daba libertad de adaptación, y cada país de la Eurozona ha escogido la fórmula que mejor ha considerado. Hay países que decidieron implantar tres años de grado y uno de más-

ter, en d taron p

no vun tercor supo de países, entre ellos España, op-■■●中央 os para el grado y dos para el máster, dependiendo del

#### tipo de ingeniería.

Otro aspecto relevante es que se ha preservado el concepto preexistente de atribución profesional regulada garantizada por determinados títulos, lo que ha impuesto requisitos adicionales de formación a estos títulos frente a otros de grado o máster que no presentan esa característica.

La actual configuración también articula el acceso a profesiones reguladas (con atribuciones profesionales reguladas) sectoriales o específicas junto a otras que integran las atribuciones de varios sectores o que le confieren más capacidades.

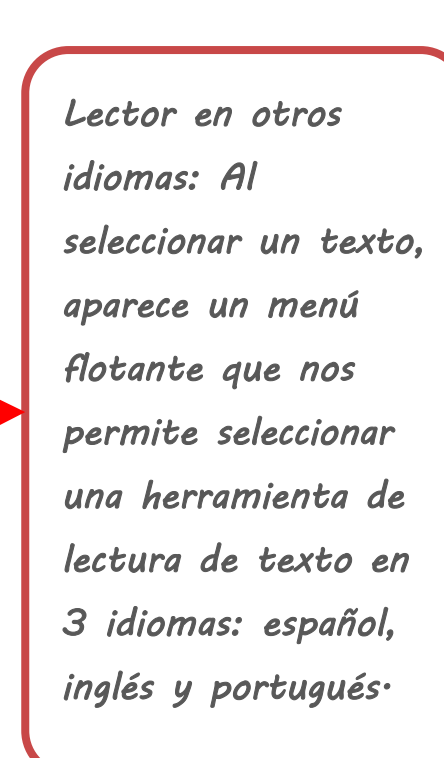

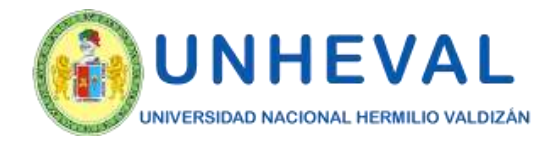

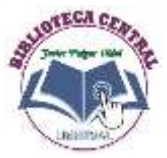

### *6. Modos De Lectura - En Línea*

#### *Herramientas.*

 $90(1)$ 

 $12/460$  >

 $\bigcirc$ Escriba en cualquier lugar para buscar

#### Bolonia.

En efecto, esto ha supuesto en España la introducción formal del modelo anglosajón de titulaciones de grado y de máster, frente a la modalidad existente y basada en la cultura francesa de titulaciones técnicas unitarias de ciclo largo y con una formación básica intensa, como alternativa a las titulaciones de ciclo corto, más enfocadas directamente a tecnologías específicas.

El Plan Bolonia daba libertad de adaptación, y cada país de la Eurozona ha escogido la fórmula que mejor ha considerado. Hay países que decidieron implantar tres años de grado y uno de máster, en otros se inclinaron por cuatro más uno, y un tercer grupo de países, entre ellos España, optaron por la fórmula más larga, cuatro años para el grado y dos para el máster, dependiendo del tipo de ingeniería.

Otro aspecto relevante es que se ha preservado el concepto preexistente de atribución profesional regulada garantizada por determinados títulos, lo que ha impuesto requisitos adicionales de formación a estos títulos frente a otros de grado o máster que no presentan esa característica.

La actual configuración también articula el acceso a profesiones reguladas (con atribuciones profesionales reguladas) sectoriales o específicas junto a otras que integran las atribuciones de varios sectores o que le confieren más capacidades.

La combinación necesaria de formación generalista con el ámbito de atribuciones de interés ha hecho que ese acceso legal a las profesiones reguladas no se haya implementado en todas las titulaciones al mismo nivel, sino que haya variado con diferente intensidad entre el grado y el máster.

En todo caso, y en lo relativo a la disciplina de "Proyectos", la gran mayoría de titulaciones han ido progresivamente reconociendo la conveniencia de que el futuro egresado se enfrente y formalice una solución a un problema en el contexto de un trabajo fin de grado o de máster, pero también prácticamente todas las titulaciones reguladas han introducido la formación específica en *Contenido que luego se puede encontrar haciendo click en el primer botón.* 

닥

 $\Omega$ 

99

P

4

₿

E)

W

Q

圧

*sirven para: - marcar páginas* 

*Estas tres herramientas* 

- *agregar notas*
- *sombrear contenido.*

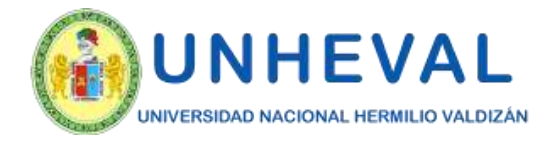

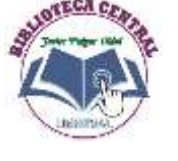

## *6. Modos De Lectura - En Línea*

### *Herramientas.*

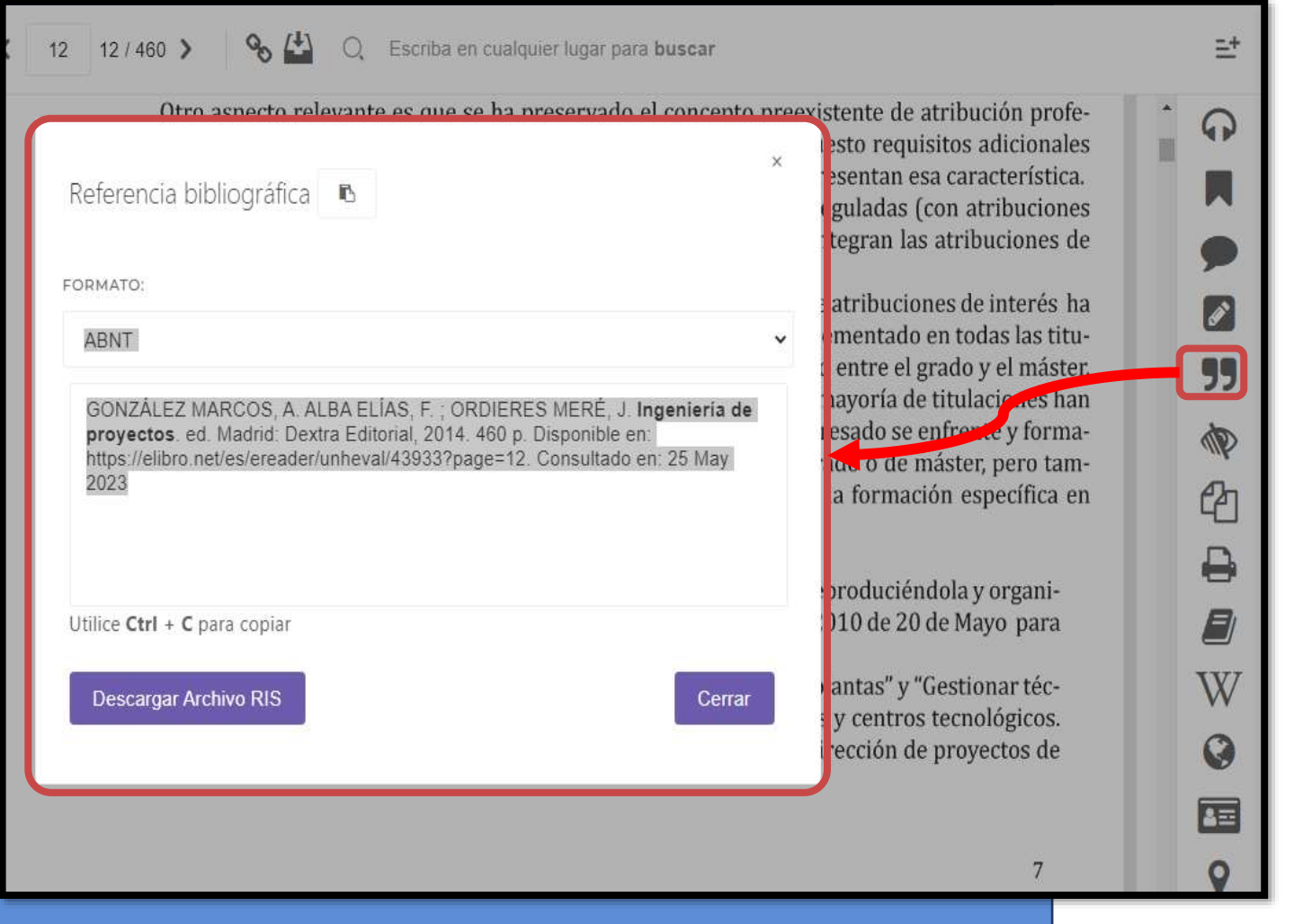

*La herramienta de Referencia bibliográfica facilita la cita del texto en diferentes formatos.* 

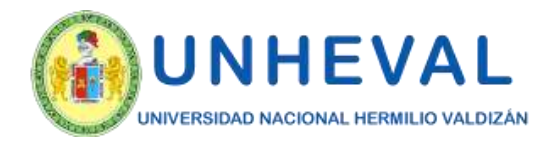

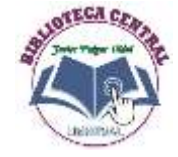

# *6. Modos De Lectura - En Línea*

### *Herramientas.*

- .<br>The annumentation capacitatic part in an economyclic ray care comet y un economy proyectos de investigación, desarrollo e innovación, en empresas y centros tecnológicos" (Orden CIN/355/2009 de 9 de Febrero para la profesión de Ingeniero de Telecomunicación)
- "Capacidad para proyectar buques y embarcaciones de todo tipo. Capacidad para el proyecto de plataformas y artefactos para el aprovechamiento de recursos oceánicos" y "Capacidad para organizar y dirigir la construcción de plataformas y artefactos oceánicos" (Orden CIN/354/2009 de 9 de Febrero para la profesión de Ingeniero Naval).

Y de modo análogo para el resto de profesiones reguladas, lo que implica que ya sea a nivel de grado, de máster o de modo combinado entre ambos, se debe facilitar la formación y adquisición de competencias relativas a esas capacidades.

Los autores han decidido dividir estos contenidos en dos bloques, el primero destinado a presentar diferentes métodos de gestión de los proyectos, que queda fuera del ámbito de la presente obra, y el segundo, que atiende a los aspectos relacionados con la ingeniería del proyecto y que sí son desarrollados en esta obra.

Así, el presente libro ha sido concebido como material de base para soportar los procesos de aprendizaje a nivel de grado en ingeniería (ya sea ésta Mecánica, Eléctrica, Química, Energía, en

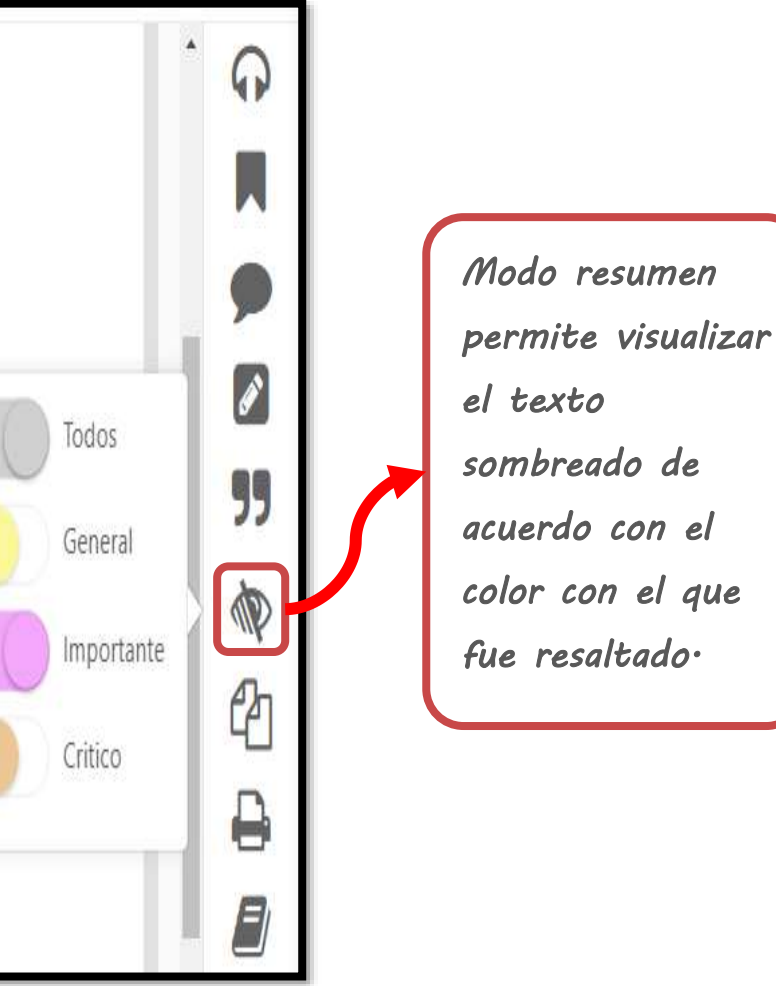

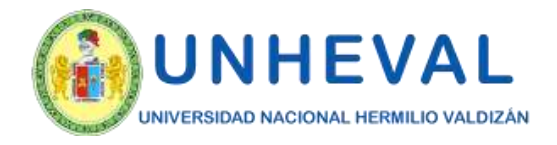

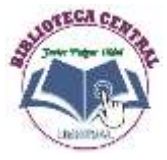

### *6. Modos De Lectura - En Línea*

#### *Herramientas.*

#### Escriba en cualquier lugar para buscar  $12/460$  >

Texto copiado

Para entender el diseño que se ha pretendido dar a la presente obra es no Texto copiado con éxito. cial atención al contexto regulatorio y estratégico del sistema formativo que se ha configurado en la implantación del Espacio Europeo de Educación Superior (EEES), también conocido como Plan Bolonia.

En efecto, esto ha supuesto en España la introducción formal del modelo anglosajón de titulaciones de grado y de máster, frente a la modalidad existente y basada en la cultura francesa de titulaciones técnicas unitarias de ciclo largo y con una formación básica intensa, como alternativa a las titulaciones de ciclo corto, más enfocadas directamente a tecnologías específicas.

El Plan Bolonia daba libertad de adaptación, y cada país de la Eurozona ha escogido la fórmula que mejor ha considerado. Hay países que decidieron implantar tres años de grado y uno de máster, en otros se inclinaron por cuatro más uno, y un tercer grupo de países, entre ellos España, optaron por la fórmula más larga, cuatro años para el grado y dos para el máster, dependiendo del tipo de ingeniería.

Otro aspecto relevante es que se ha preservado el concepto preexistente de atribución profesional regulada garantizada por determinados títulos, lo que ha impuesto requisitos adicionales de formación a estos títulos frente a otros de grado o máster que no presentan esa característica.

La actual configuración también articula el acceso a profesiones reguladas (con atribuciones profesionales reguladas) sectoriales o específicas junto a otras que integran las atribuciones de varios sectores o que le confieren más capacidades.

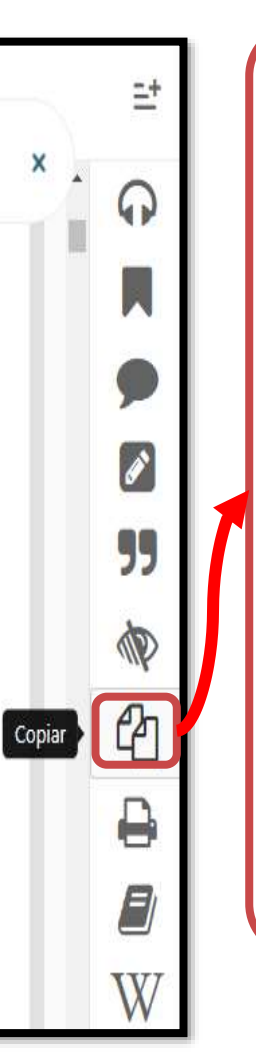

*Copiar: permite seleccionar y copiar texto para pegarlo en otro sitio. Además, la plataforma añade automáticamente la referencia bibliográfica del documento de origen, facilitando el proceso al* 

*usuario y respetando los derechos de autor.* 

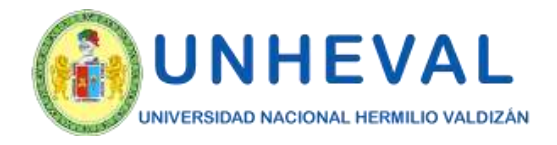

## *6. Modos De Lectura - En Línea*

### *Herramientas.*

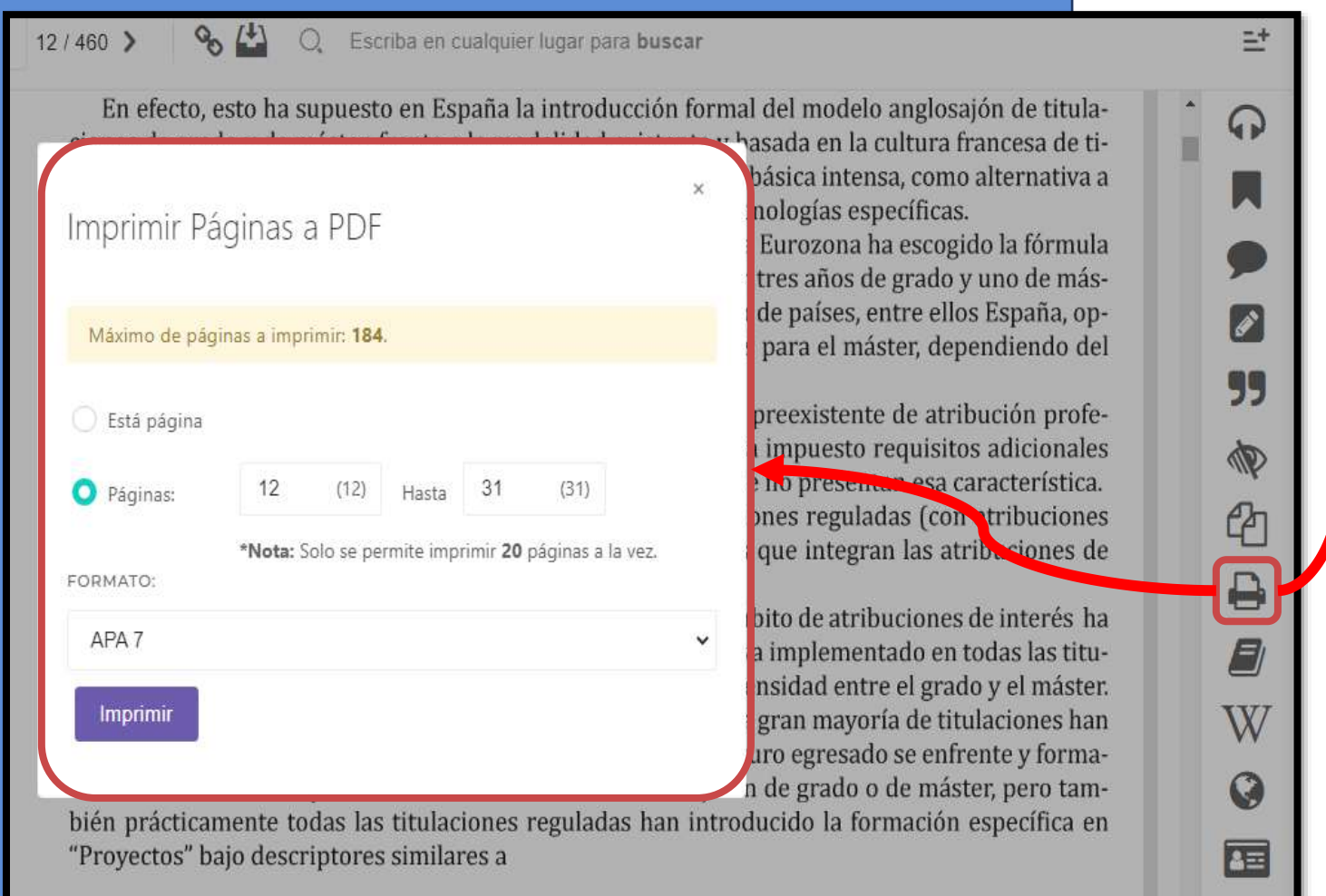

*Imprimir: permite bajar páginas a un documento PDF. Cada libro cuenta con un máximo de páginas a imprimir.* 

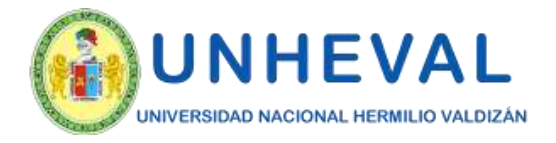

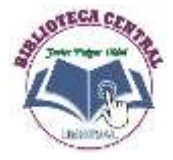

단

∩

Î

99

8

## *6. Modos De Lectura - En Línea*

#### *Herramientas.*

algo nuevo

 $96(1)$ Q Escriba en cualquier lugar para buscar  $17/460$  > nes que suelen adoptarse en las actividades continuas. Si han de realizarse proyectos complejos e inte-En algunos casos la decisión puede no ser tan grales, surge inmediatamente una tercera caracirreversible, pero la marcha atrás suele hacerse a terística: necesidad de conocimientos multidiscicosta de importantes periuicios económicos o en plinares. detrimento de los plazos de terminación del pro-Es muy difícil acometer estos proyectos sin vecto. disponer de amplios conocimientos técnicos en A estos efectos es indiferente que la decisión campos muy diversos, por un lado de las técniadoptada fuese o no técnicamente correcta. El cas de planificación, administración y control, y hecho de tener que modificarla y adoptar una depor otro de las numerosas y diferentes disciplicisión nas científicas y tecnológicas que han de intervecuando nir para la solución de los diferentes problemas para el que un provecto plantea. La necesidad de utilizar equipos de profesionales expertos en todas estas disciplinas es cada vez más patente, siendo imposible en la actualidad enfrentarse con un auténtico proyecto de cierta envergadura sin un equipo De todo multidisciplinar. proyect de otra Dinamismo y evolución cias difi Si el

El proyecto está en continua evolución y se caracresulta teriza por un notable dinamismo derivado de su fuertes carácter de operación inusual tendente a crear que pu estrenitoso y más frecuentemente quede lejos de

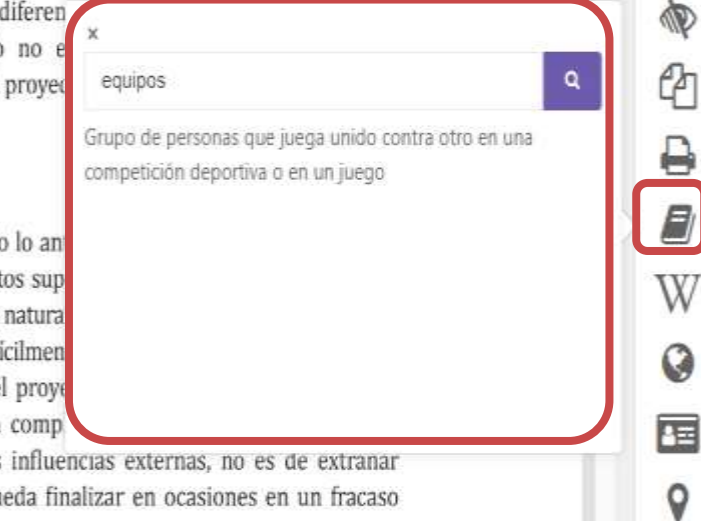

*Diccionario: permite buscar definiciones de términos seleccionados.* 

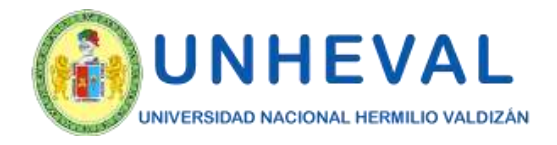

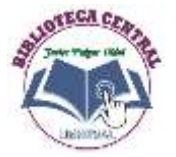

# *6. Modos De Lectura - En Línea Herramientas.*

#### 99 Ingeniería I  $\mathcal{P}$ *Wikipedia:*  de proyect *Seleccionando*  ₿ *términos, permite*  Ingeniería comercial *buscar más*  A. González Marcos · F. Alba Elías · J. *información sobre*  Wikipedia investigación de operaciones, economía, administración, *éste en Wikipedia.* finanzas, mercadotecnia, ingeniería de procesos, ingeniería de Q proyectos y tecnologías de la información... Seguir leyendo 匡 + Más resultados O You

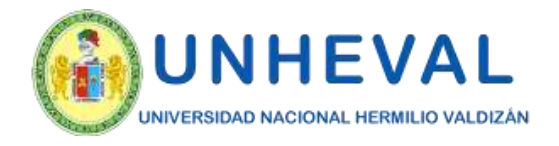

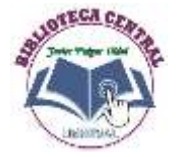

*términos, frases* 

#### "AÑO DE LA UNIDAD, LA PAZ Y EL DESARROLLO

## *6. Modos De Lectura - En Línea*

*Herramientas.* 

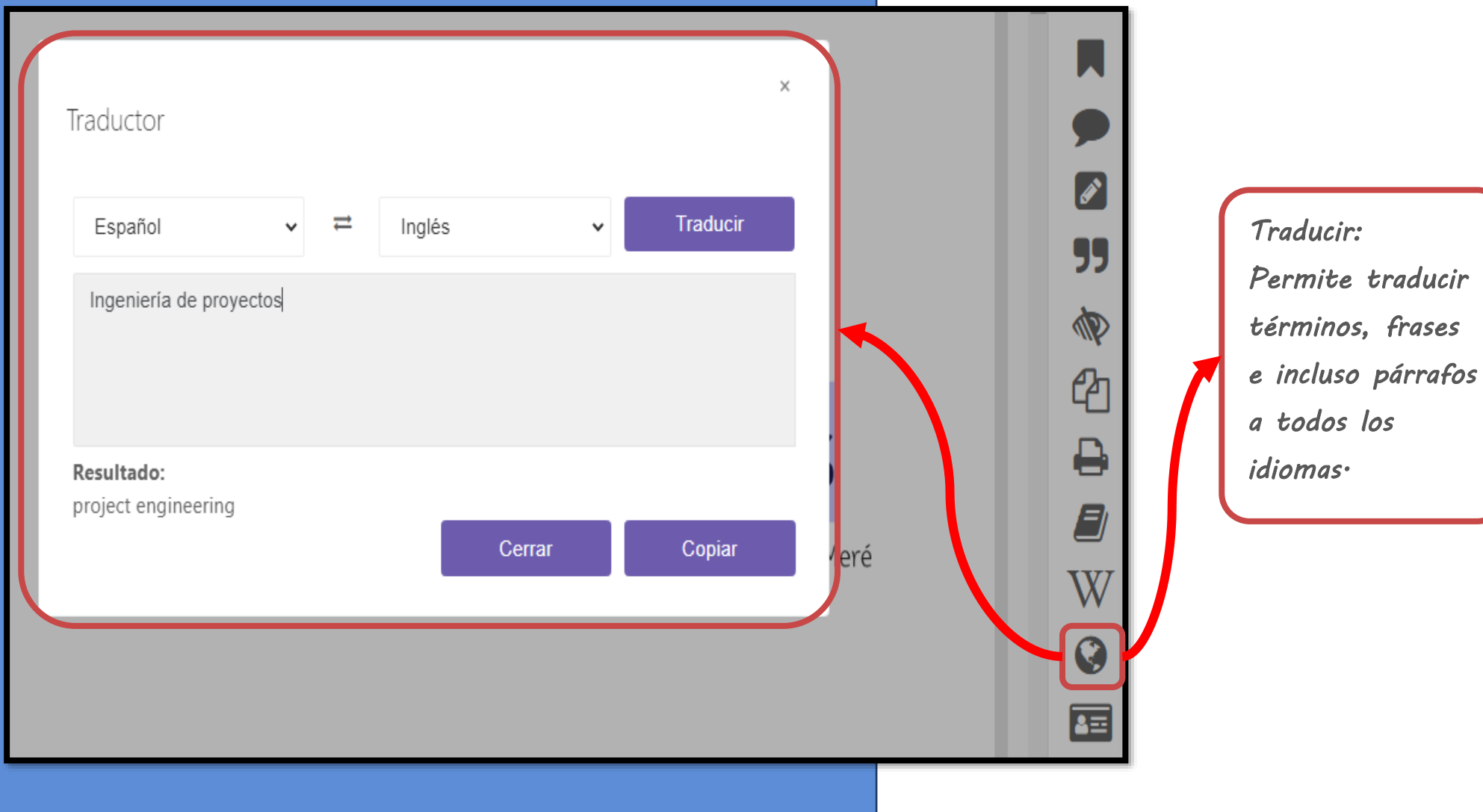

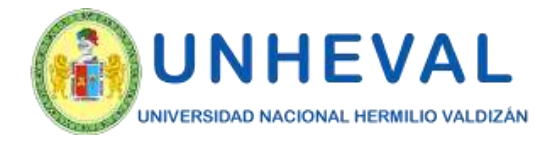

᠗

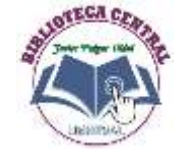

## *6. Modos De Lectura - En Línea*

### *Herramientas.*

санастотся сестисая антеатая ис стето нагдо у сонгана тогинастон овыса инстиза, сонто ател настча а las titulaciones de ciclo corto, más enfocadas directamente a tecnologías específicas.

El Plan Bolonia daba libertad de adaptación, y cada país de la Eurozona ha escogido la fórmula que mejor ha considerado. Hay países que decidieron implantar tres años de grado y uno de máster, en otros se inclinaron por cuatro más uno, y un tercer grupo de países, entre ellos España, op-

 $\frac{1}{2}$  taron por la fórmula más larga, cuatro años p tipo de ingeniería.

Otro aspecto relevante es que se ha preser sional regulada garantizada por determinado de formación a estos títulos frente a otros de s

La actual configuración también articula e profesionales reguladas) sectoriales o especí varios sectores o que le confieren más capacio

La combinación necesaria de formación gel hecho que ese acceso legal a las profesiones re laciones al mismo nivel, sino que haya variado

En todo caso, y en lo relativo a la disciplina ido progresivamente reconociendo la conveni lice una solución a un problema en el context bién prácticamente todas las titulaciones reg "Proyectos" bajo descriptores similares a

- "Gestionar la documentación de proyectos"

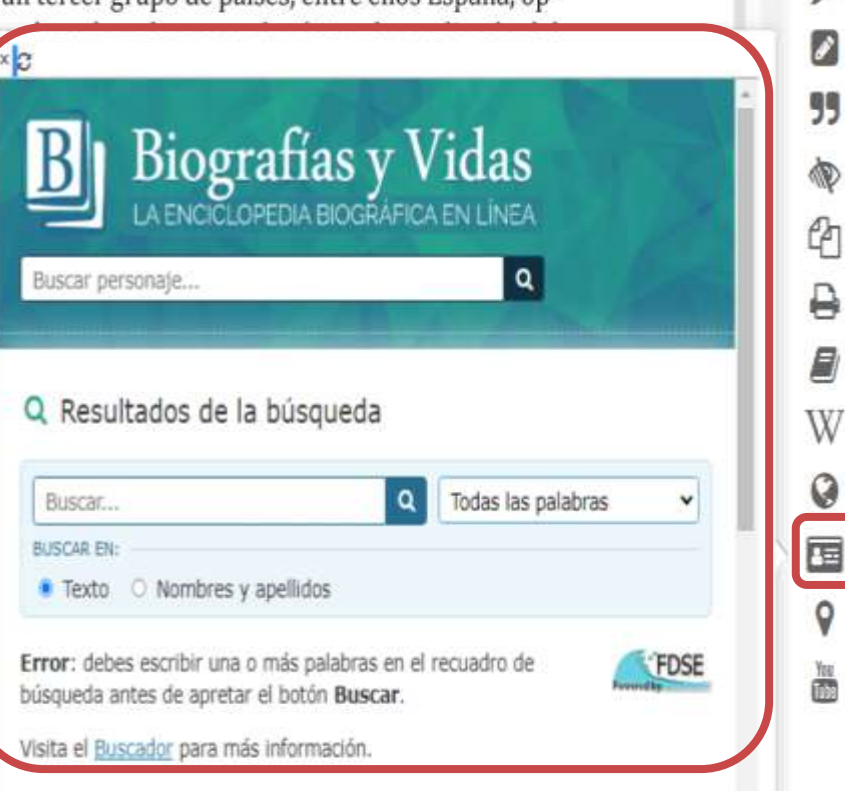

*Biografía: Se activa una ventana de búsqueda de biografías para una persona que esté en el documento o fuera de él.* 

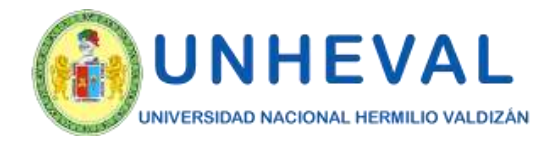

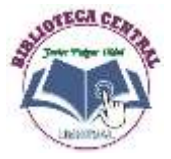

## *6. Modos De Lectura - En Línea*

### *Herramientas.*

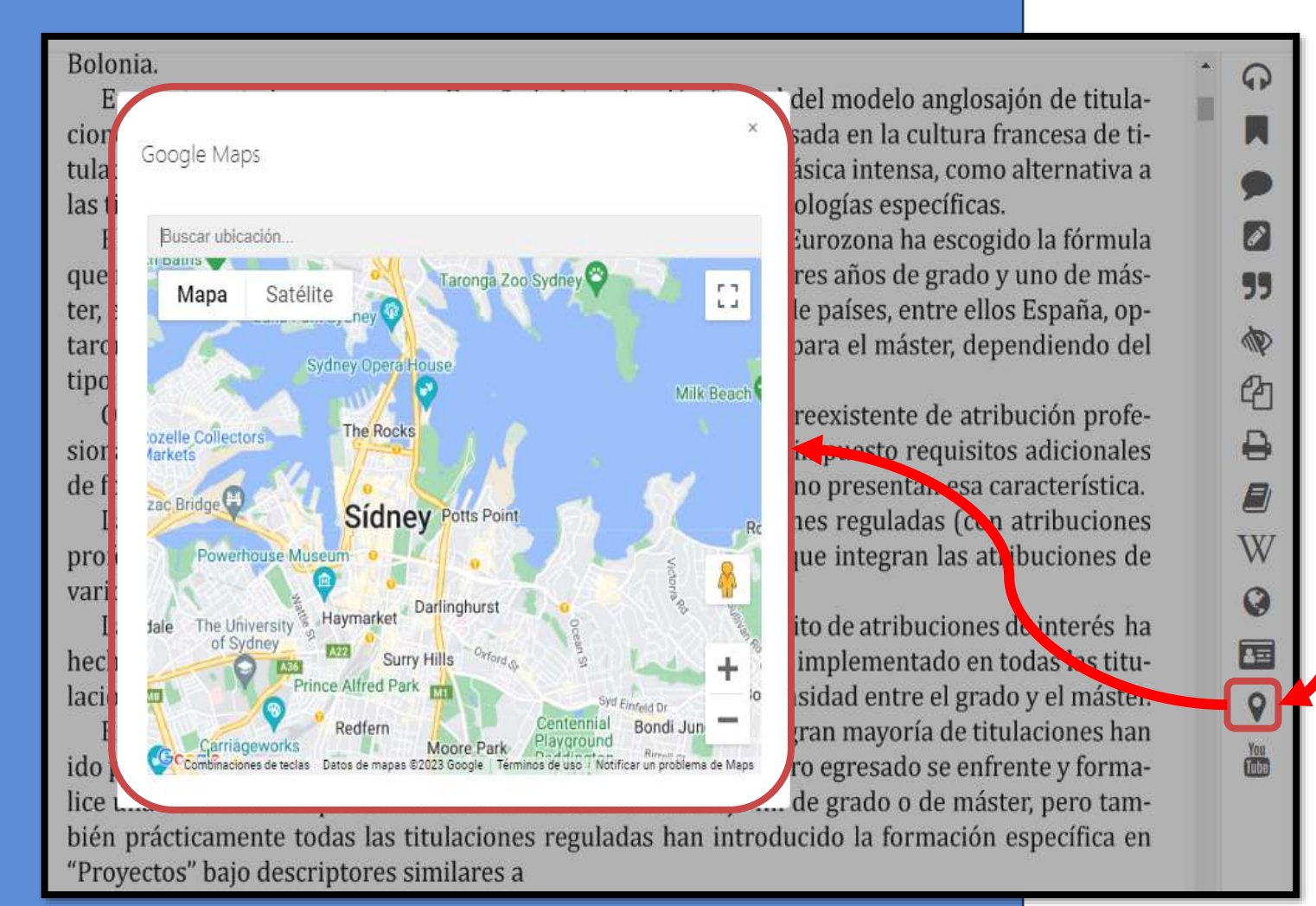

*Mapas: Permite buscar y localizar lugares en un mapa.* 

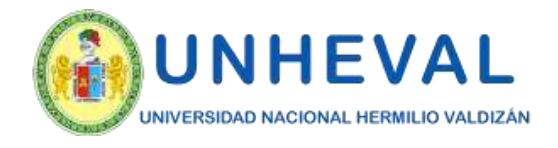

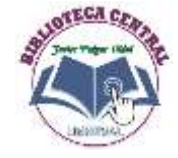

## *6. Modos De Lectura - En Línea*

### *Herramientas.*

Otro aspecto relevante es que se ha preservado el concepto preexistente de atribución profesional regulada garantizada por determinados títulos, lo que ha impuesto requisitos adicionales de formación a estos títulos frente a otros de grado o máster que no presentan esa característica.

La actual configuración también articula el acceso a profesiones reguladas (con atribuciones profesionales reguladas) sectoriales o específicas junto a otras que integran las atribuciones de varios sectores o que le confieren más capacidades.

La combinación necesaria de formación generalista con el ámbito de atribuciones de interés ha hecho que ese acceso legal a las profesiones reguladas no se haya implementado en todas las titulaciones al mismo nivel, sino que haya variado con diferente intensidad entre el grado y el máster.

En todo caso, y en lo relativo a la disciplina de "Proyectos", la gran mayoría de titulacio ido progresivamente reconociendo la conveniencia de que el futuro egresado se enfrente joint Buscar en Youtube. lice una solución a un problema en el contexto de un trabajo fin de grado o de máster, pero también prácticamente todas las titulaciones reguladas han introducido la formación específica en "Proyectos" bajo descriptores similares a

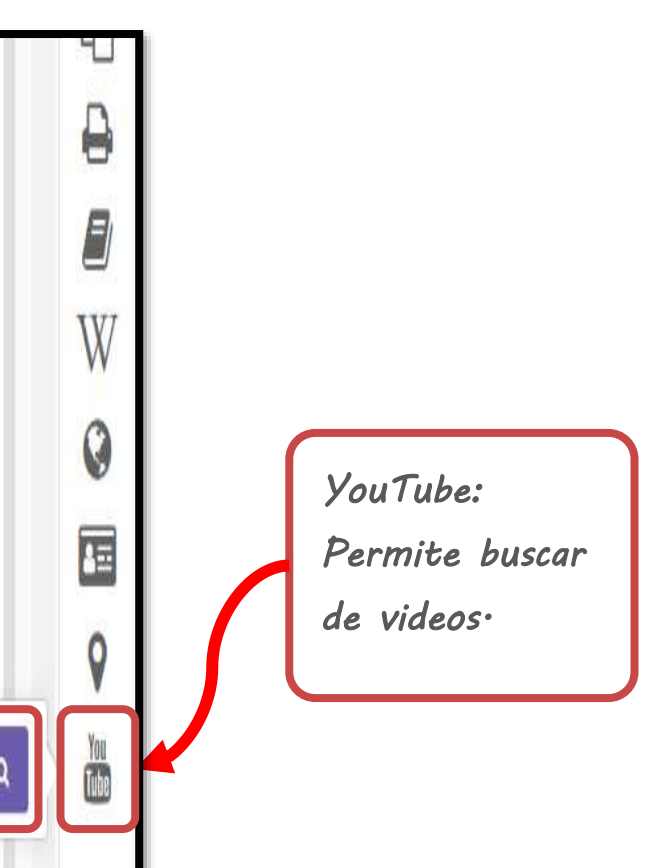

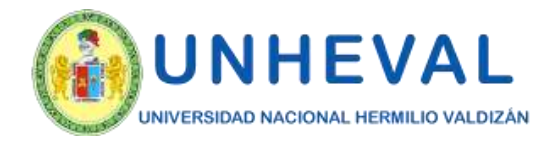

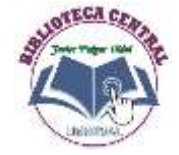

### *6. Modos De Lectura - Descarga*

*Descarga: Los títulos también pueden leerse de manera offline descargándolos en dispositivos móviles, laptops o PCs mediante la nueva aplicación.* 

*Lo primero que hay que hacer es colocarlos en la sección "Mi estante" de la plataforma web, ya que desde allí se sincronizarán y podrán encontrarse en la aplicación.* 

*Esto se hace desde la vista previa del libro.* 

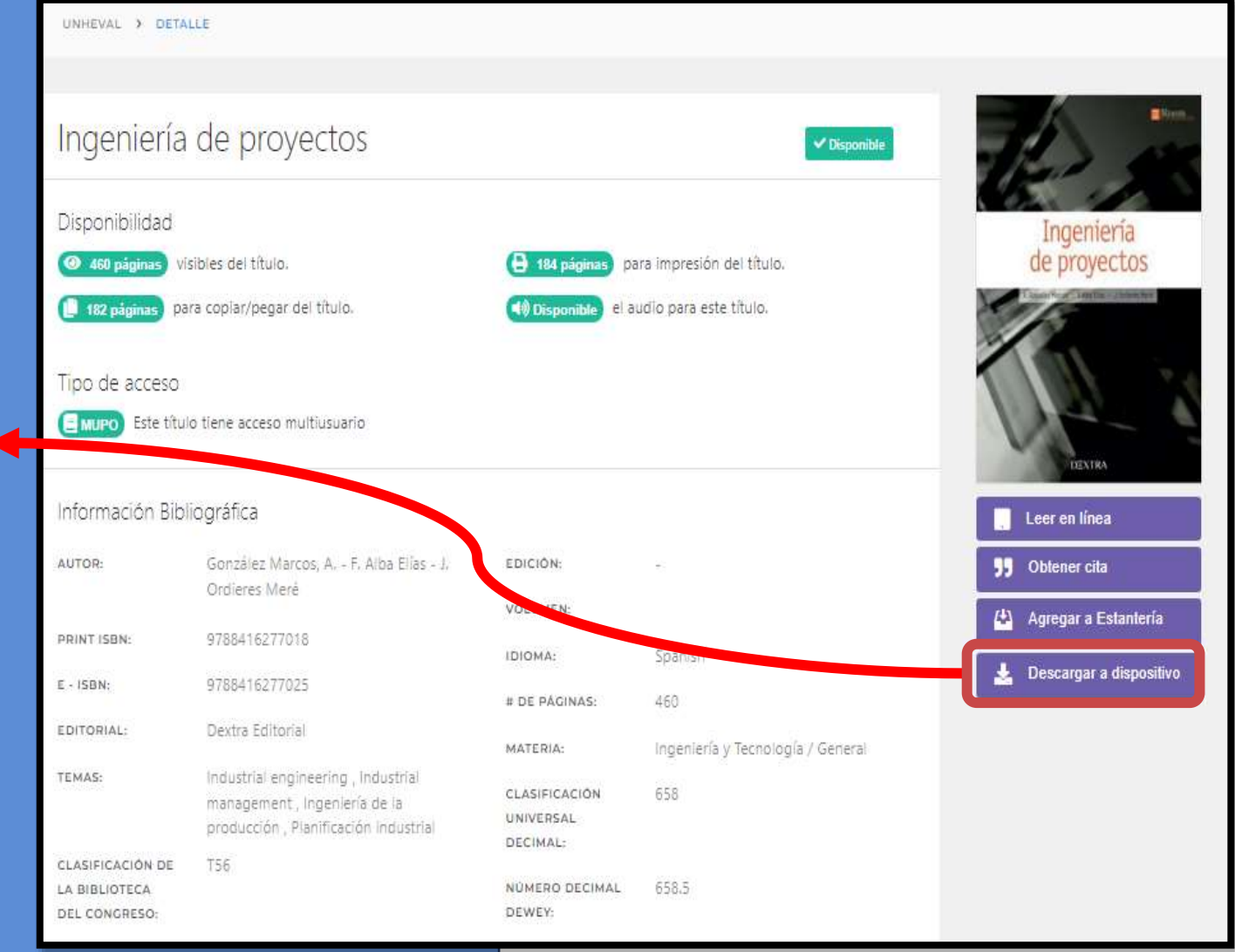

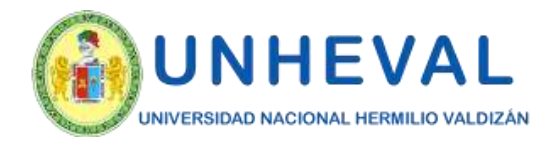

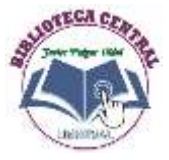

### *6. Modos De Lectura - Descarga*

*A continuación, hacer click en "Descargar a dispositivo" y luego en "Ver Tutorial"* 

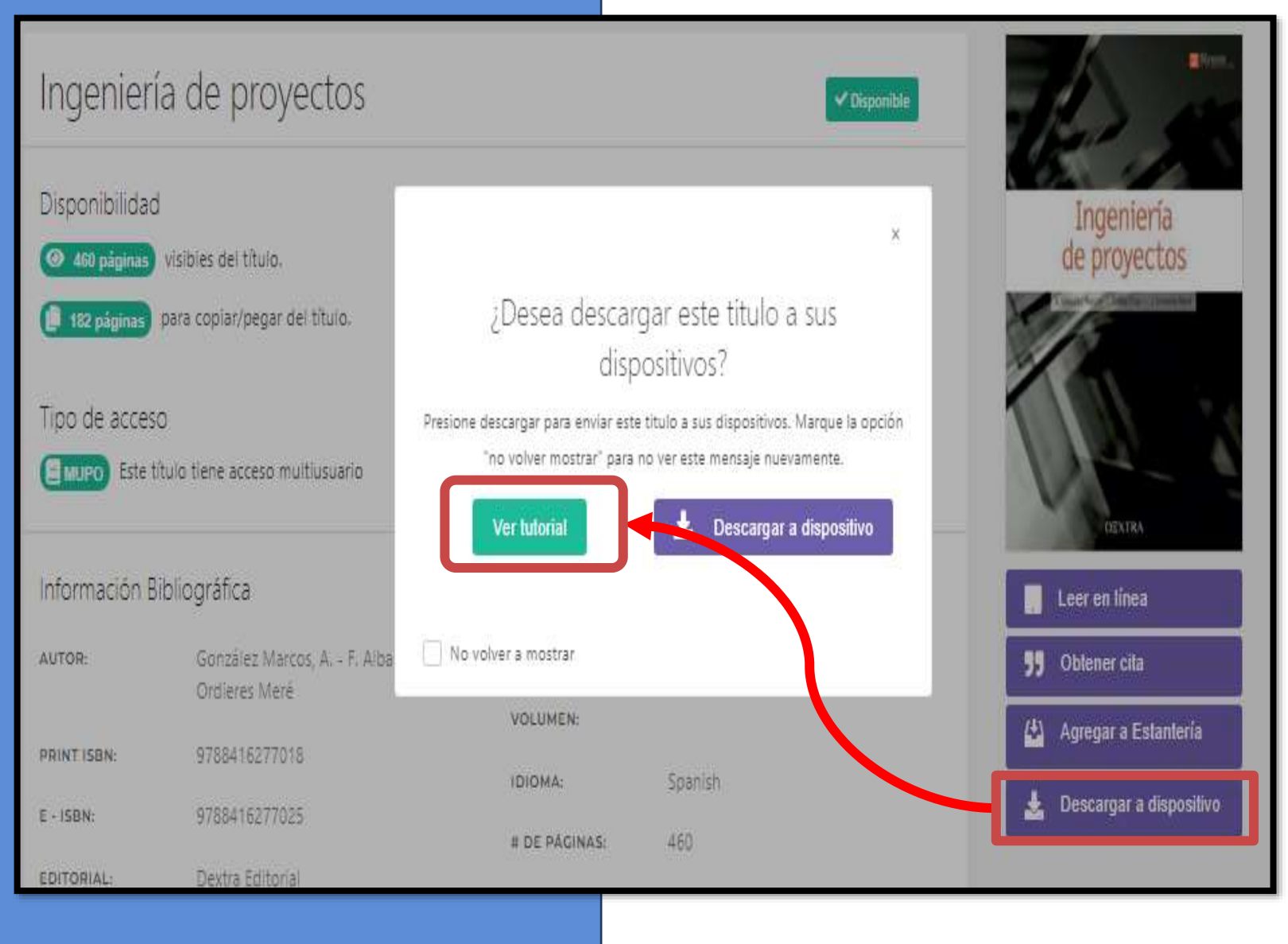

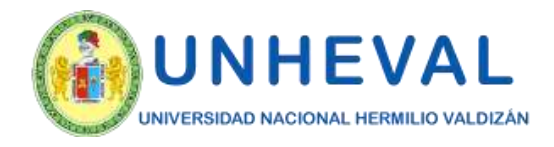

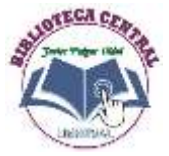

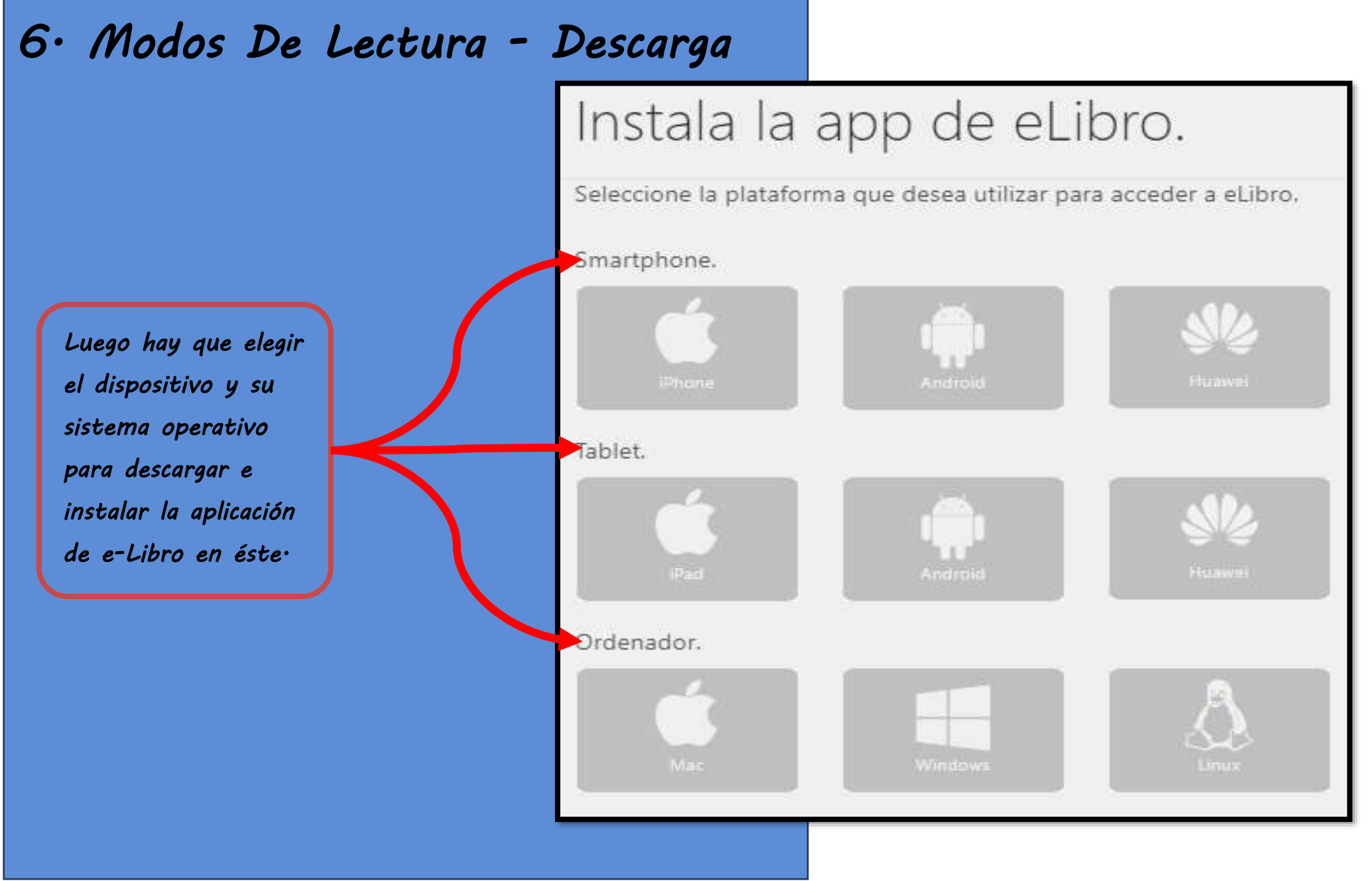

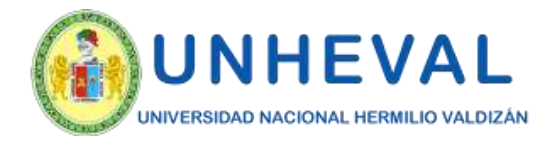

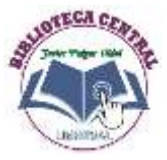

## *6. Modos De Lectura - Descarga*

*Al hacer click, lleva a un tutorial paso a paso sobre cómo instalar, iniciar sesión y descargar un título en la aplicación.* 

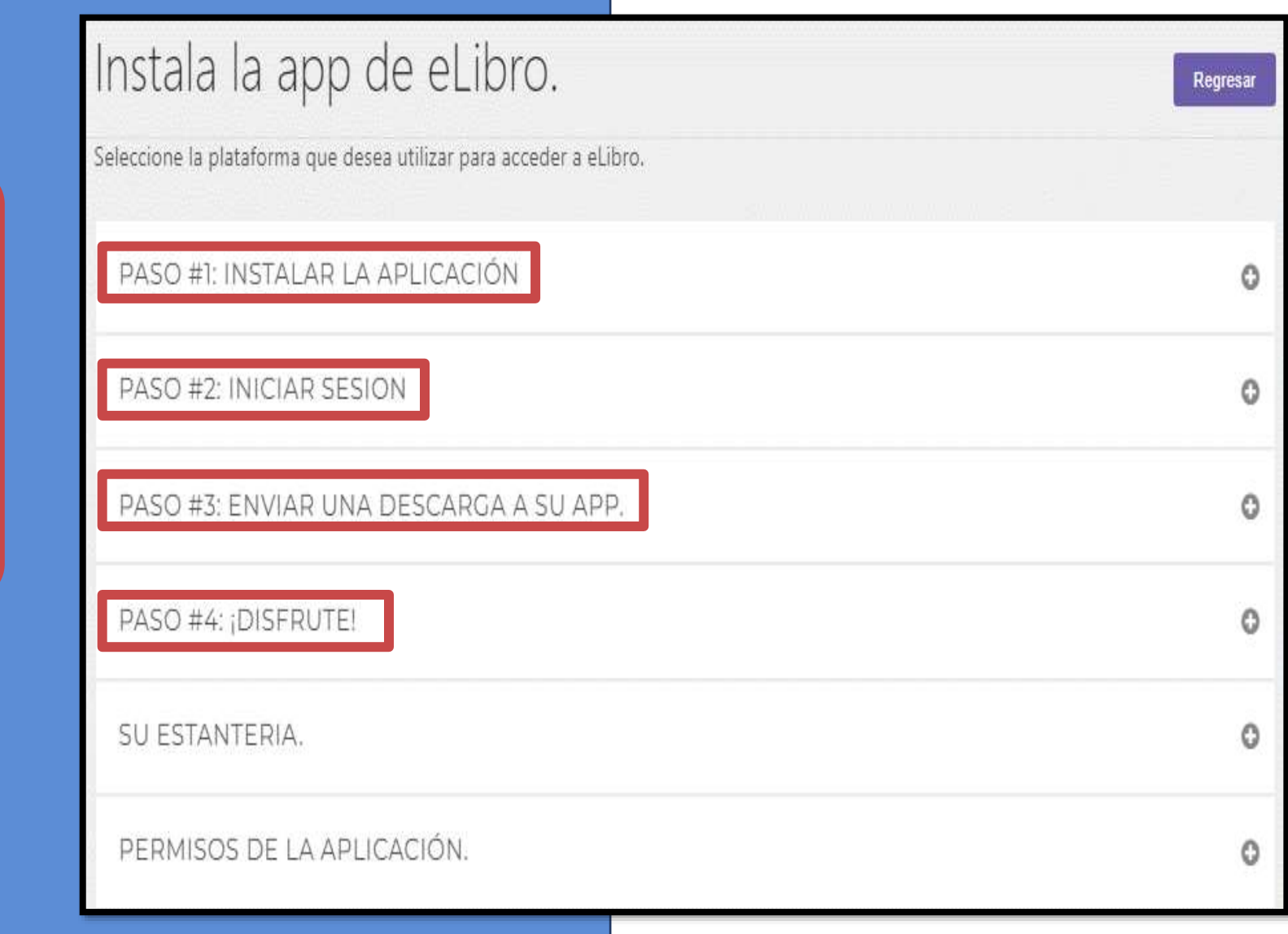

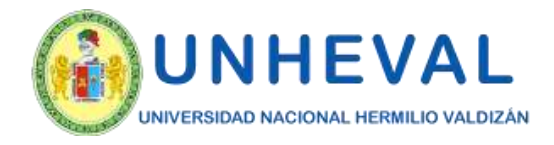

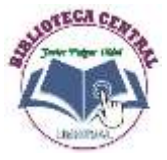

### *6. Modos De Lectura - Descarga*

PASO #1: INSTALAR LA APLICACIÓN

1. Para instalar la aplicación haga click en el siguiente botón:

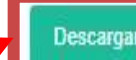

- 
- 

*Por ejemplo, en computadoras con Windows, se descarga la aplicación, se instala y aparecerá el ícono en el escritorio tal como muestra el tutorial.* 

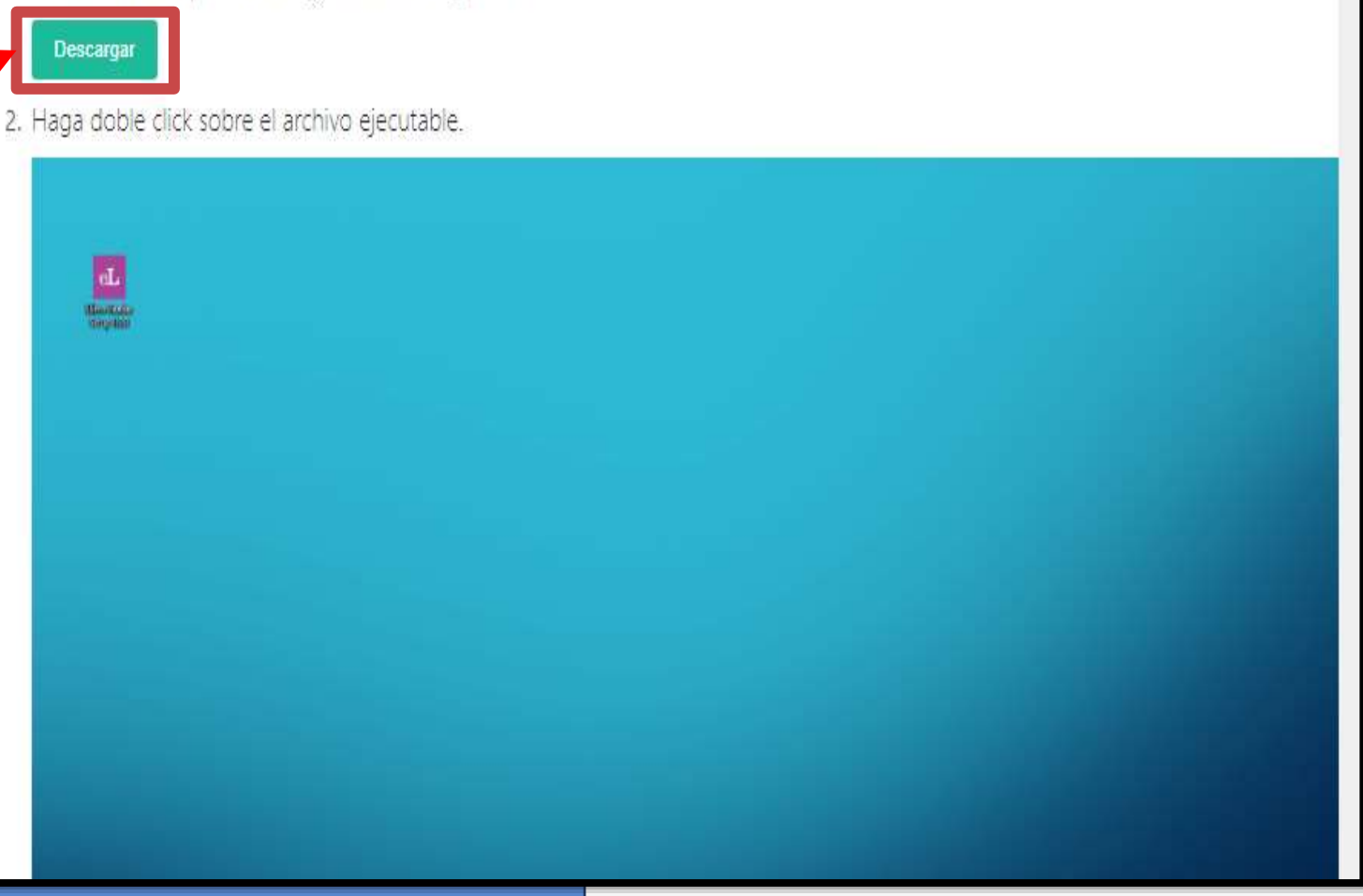

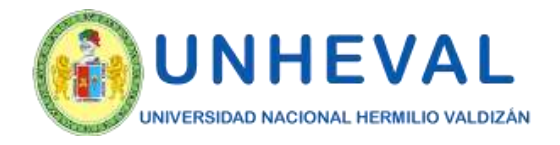

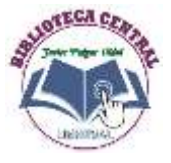

*WEB* 

#### "AÑO DE LA UNIDAD, LA PAZ Y EL DESARROLLO

### *6. Modos De Lectura - Descarga*

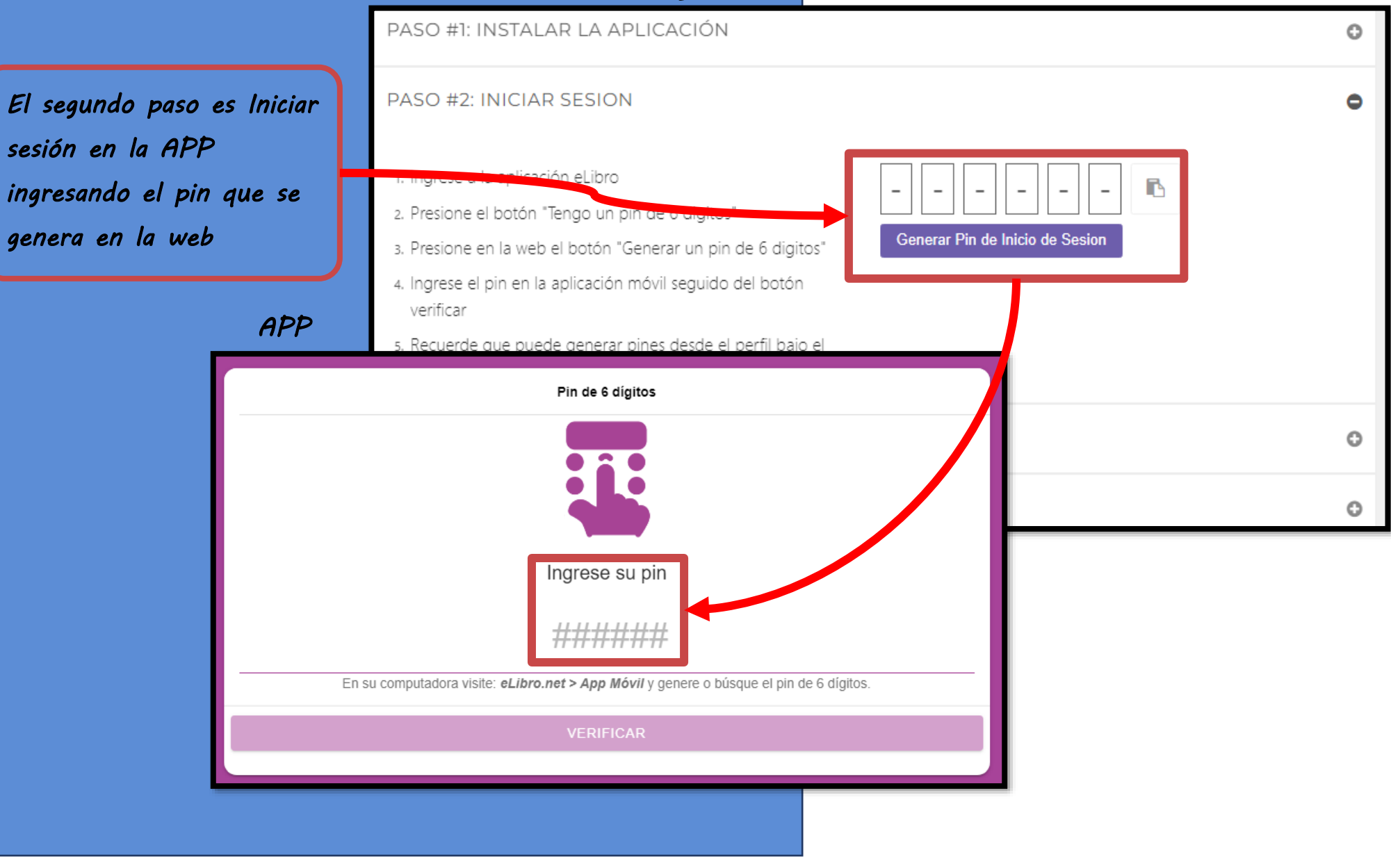

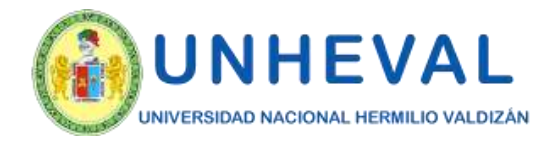

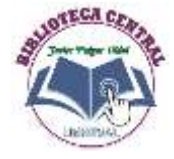

 $\langle 0.23\rangle$  $\Box$   $\times$ 

*6. Modos De Lectura - Descarga*  **AL** eLibro Mobile Reader Leyendo ahora con vivencias Vivir con el autismo. una experiencia relacional *Al ingresar se*  Guía para cuidadore *abre la pantalla de Inicio.*  Juan Larbán Ver Octaedro<sup>4</sup> *Hacer click en la* 

*sección Estantería* 

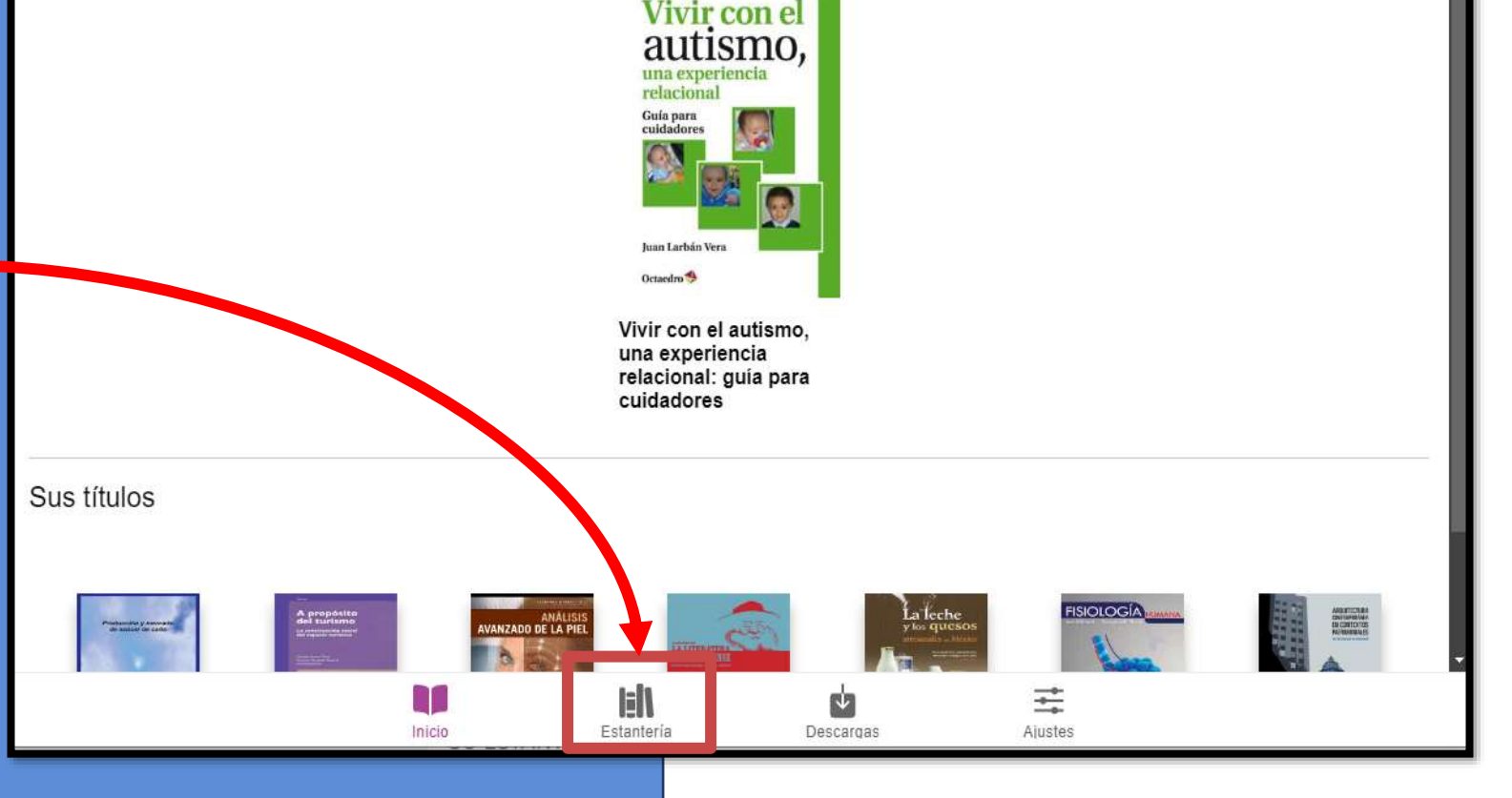

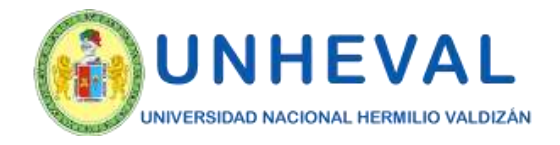

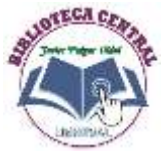

### *6. Modos De Lectura - Descarga*

*Los títulos puestos en la web en la sección Mi estantería, estarán en la app clasificados por carpetas, en caso de no haberlo hecho estarán en la sección "Sin carpeta".* 

*Hacer click sobre el que quiera solicitar a préstamo.* 

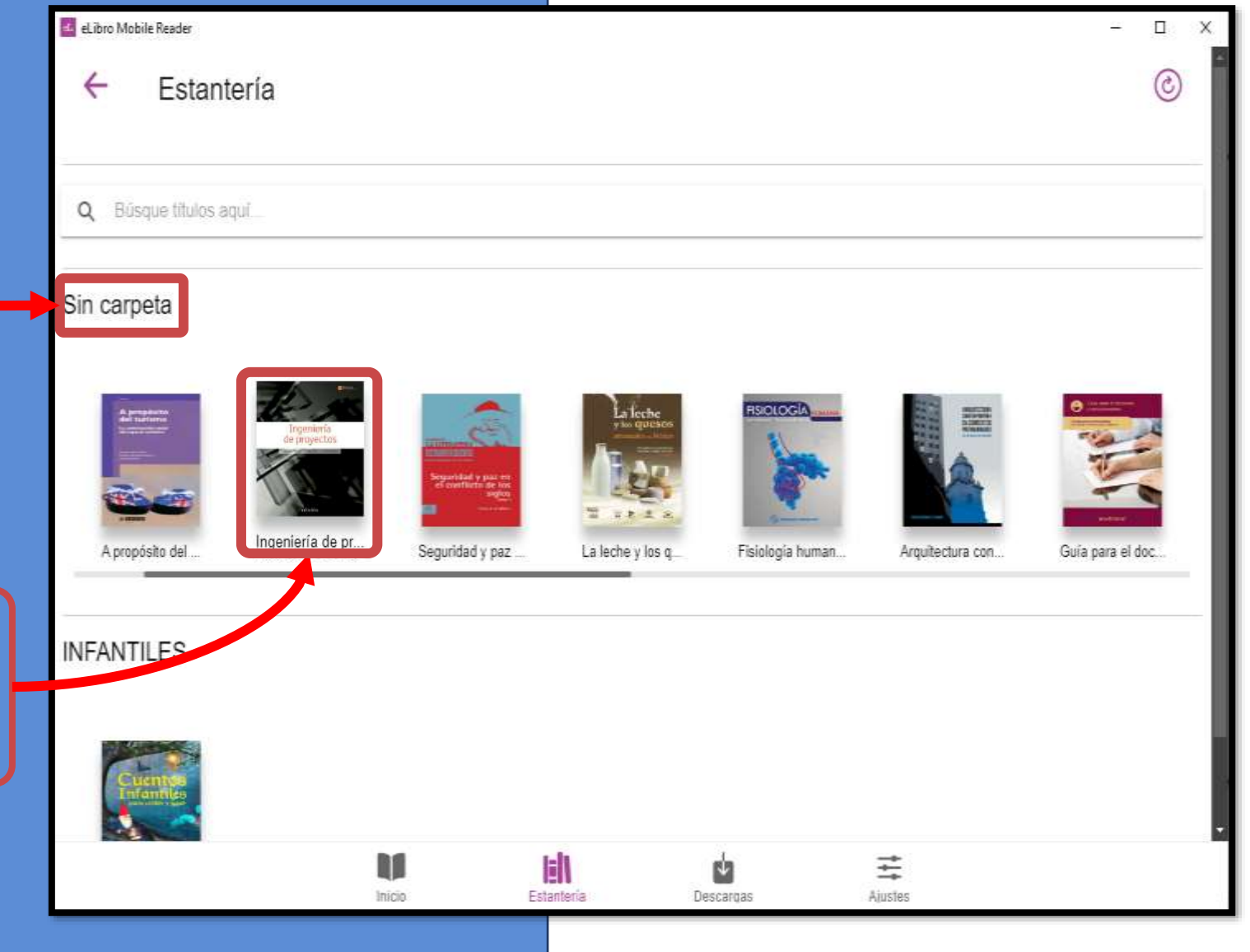

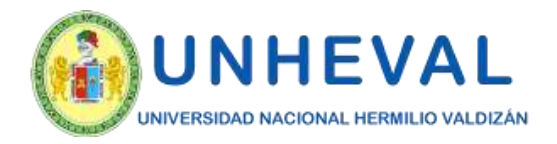

 $•21$ 

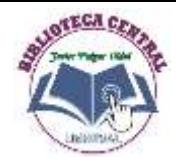

#### *6. Modos De Lectura - Descarga*   $\leftarrow$ Detailes del título Tabla de contenidos  Q Buscar en tabla de contenidos Ingeniería de proyectos **Disponible** NGENIERÍA DE PROYECTOS  $\circ$ PAGINA LEGAL **INDICE** PROLOGO Ingeniería 1. CONCEPTO DE «PROYECTO» Y RELAC 2. TEORIA GENERAL DEL PROYECTO de provectos 3 ESTUDIOS DE IMPACTO AMBIENTAL 4 LA SEGURIDAD Y SALUD EN EL PROYE 5: TIPOS DE DOCUMENTACION DEL PROY 6. ESTUDIOS PREVIOS 7. VIABILIDAD TECNICA Y ECONOMICO-F 8 ALTERNATIVAS DE EJECUCIÓN DEL PR 9. EL DISEÑO EN INGENIERÍA

*Allí se abrirá una ventana donde se puede indicar los días por los que se quiere solicitar (máximo 21).* 

10. TECNOLOGÍA DEL PROYECTO. INGEN.

14. CONTRUCCION, MONTAJE Y PUESTA 15 LEGISLACIÓN NORMATIVA Y TRAMITA 16. NOCIONES DE PLANIFICACIÓN DE PR

18. RESPONSABILIDAD Y ATRIVUCIONES

11. INGENIERIA BASICA 12 INGENIERIA DE DETALLE

13 APROVISIONAMIENTOS

17. GESTION DEL TIEMPO

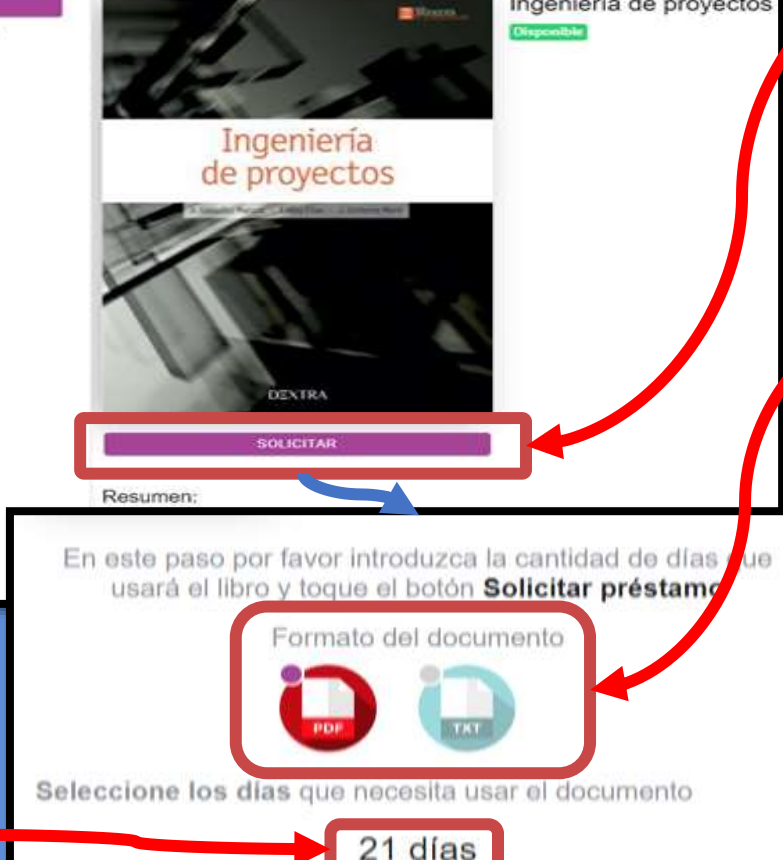

**SOLICITAR PRÉSTAMO** 

*Una vez abierto el documento, hacer click en "Solicitar".* 

*También pregunta por el formato en que desea descargarse:* 

*- PDF: es la versión idéntica al documento original.* 

*- TXT: contiene sólo texto, sin imágenes.* 

*Una vez elegido esto, hacer click en "Solicitar préstamo" y en un momento estará descargado, disponible para su lectura offline.* 

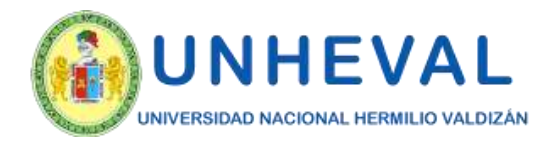

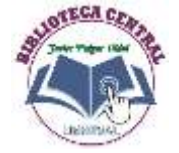

## *6. Modos De Lectura - Descarga*

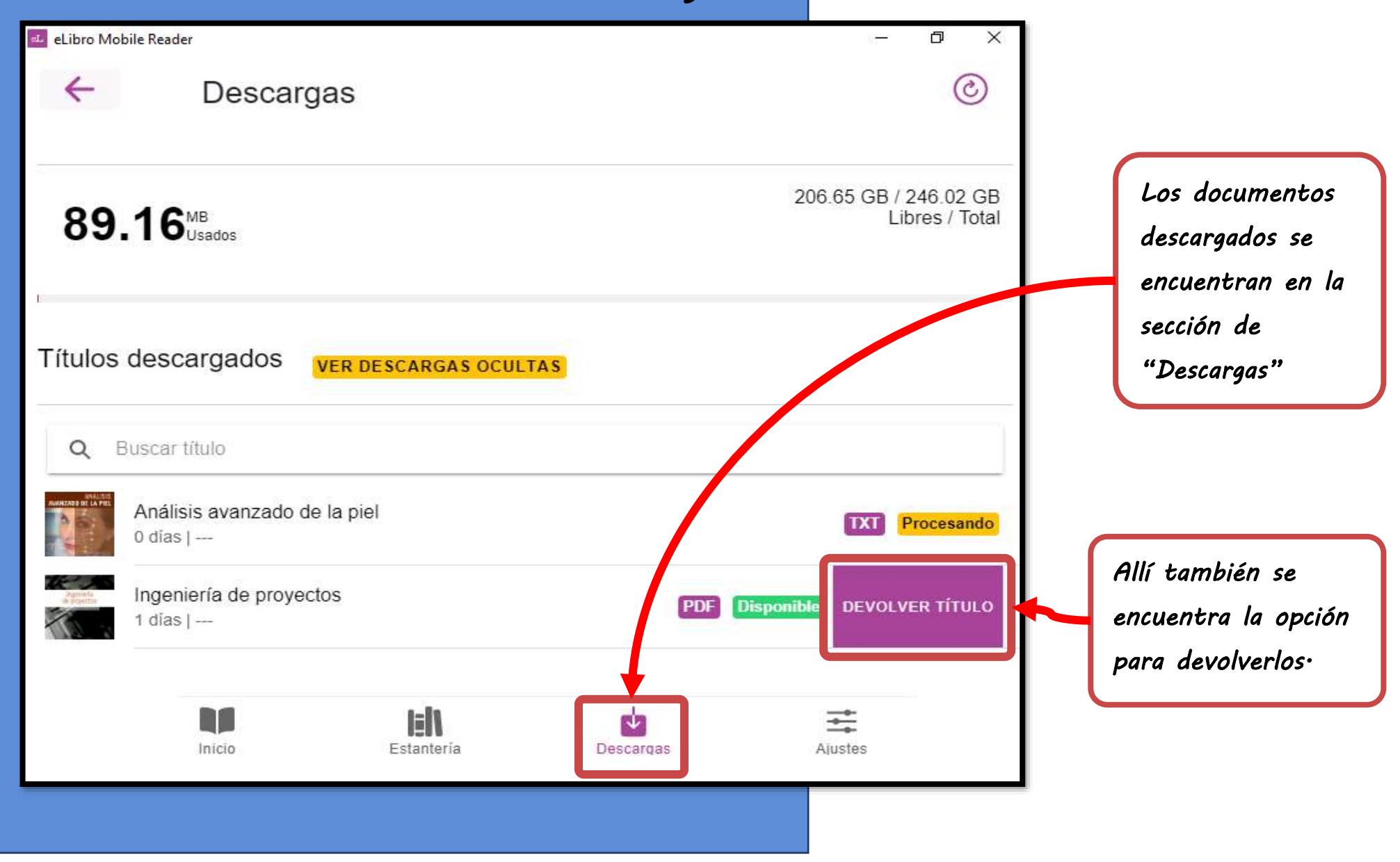

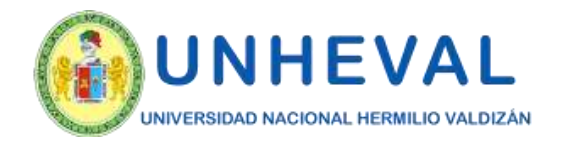

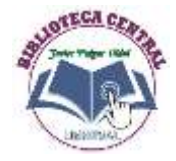

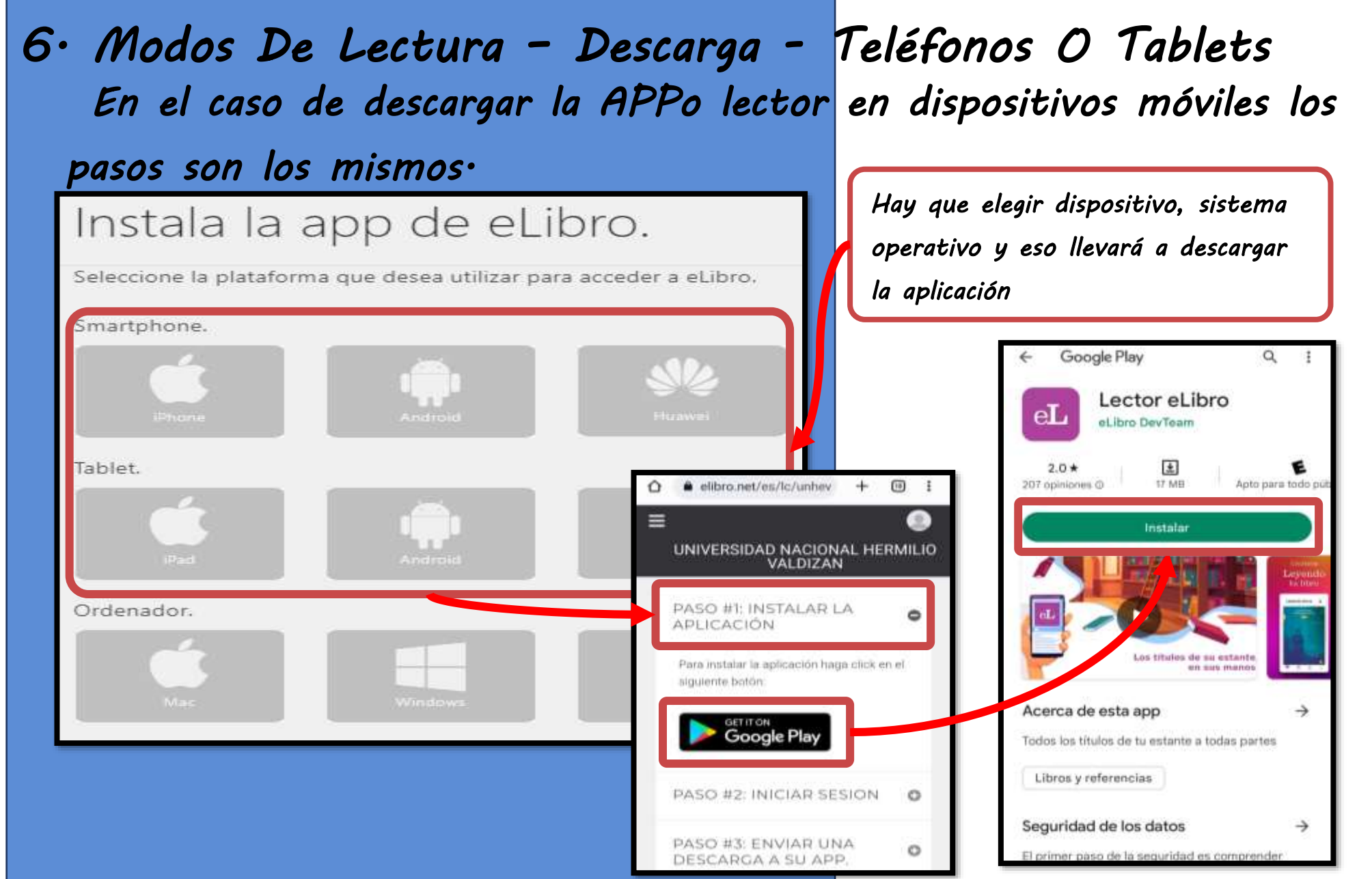

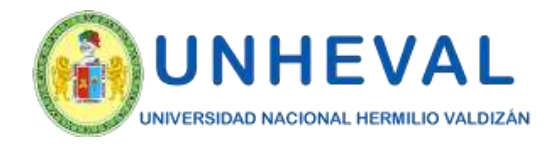

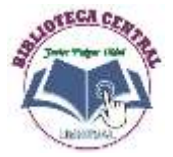

## *6. Modos De Lectura – Descarga - Teléfonos O Tablets*

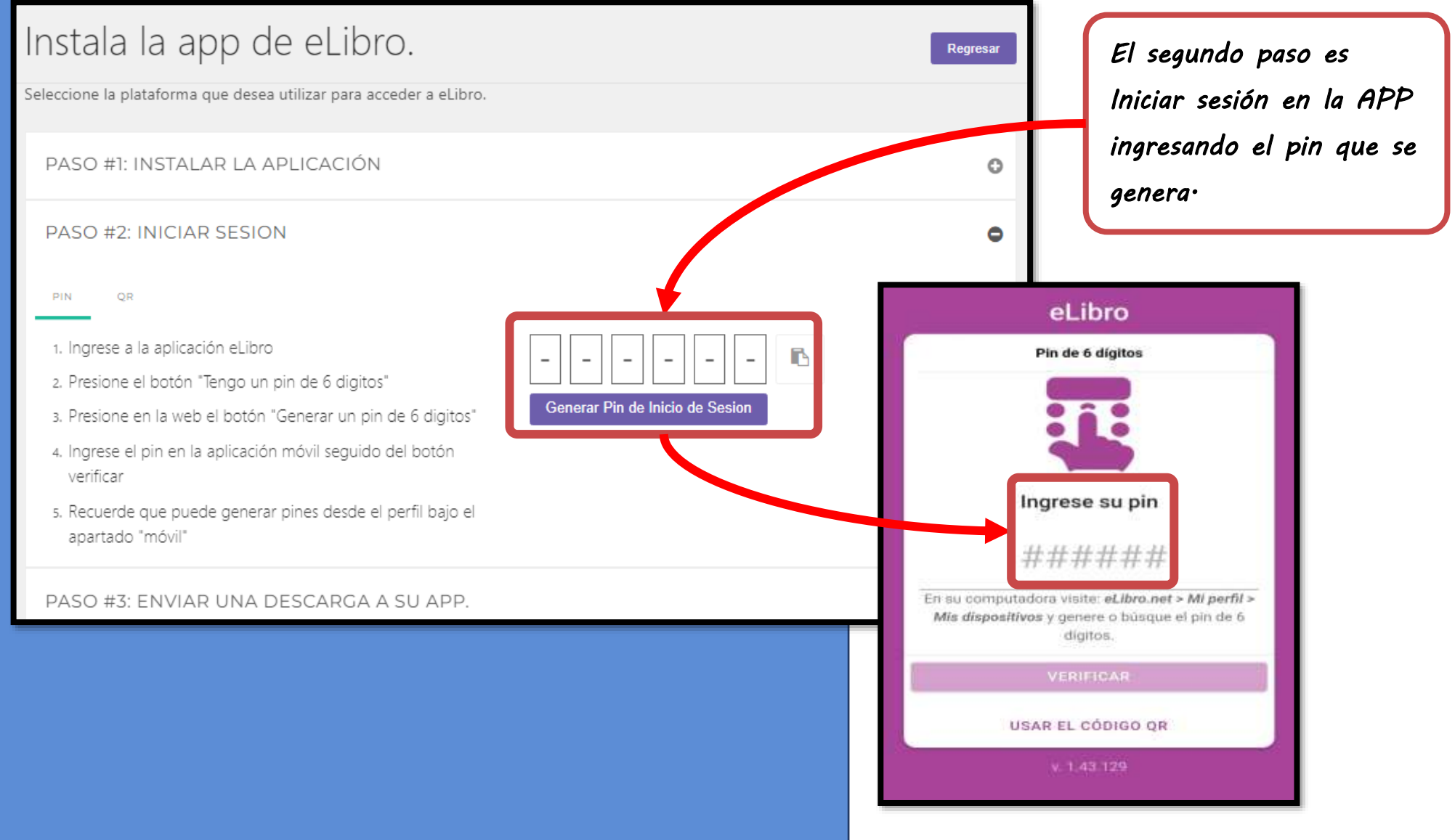

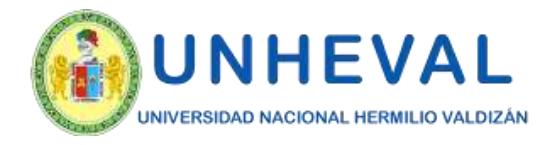

Seleccione la r

**DIM** 

1. Ingrese

3. Escanee

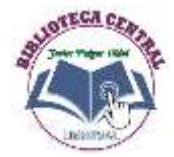

"AÑO DE LA UNIDAD, LA PAZ Y EL DESARROLLO

## *6. Modos De Lectura – Descarga – Teléfonos O Tablets*

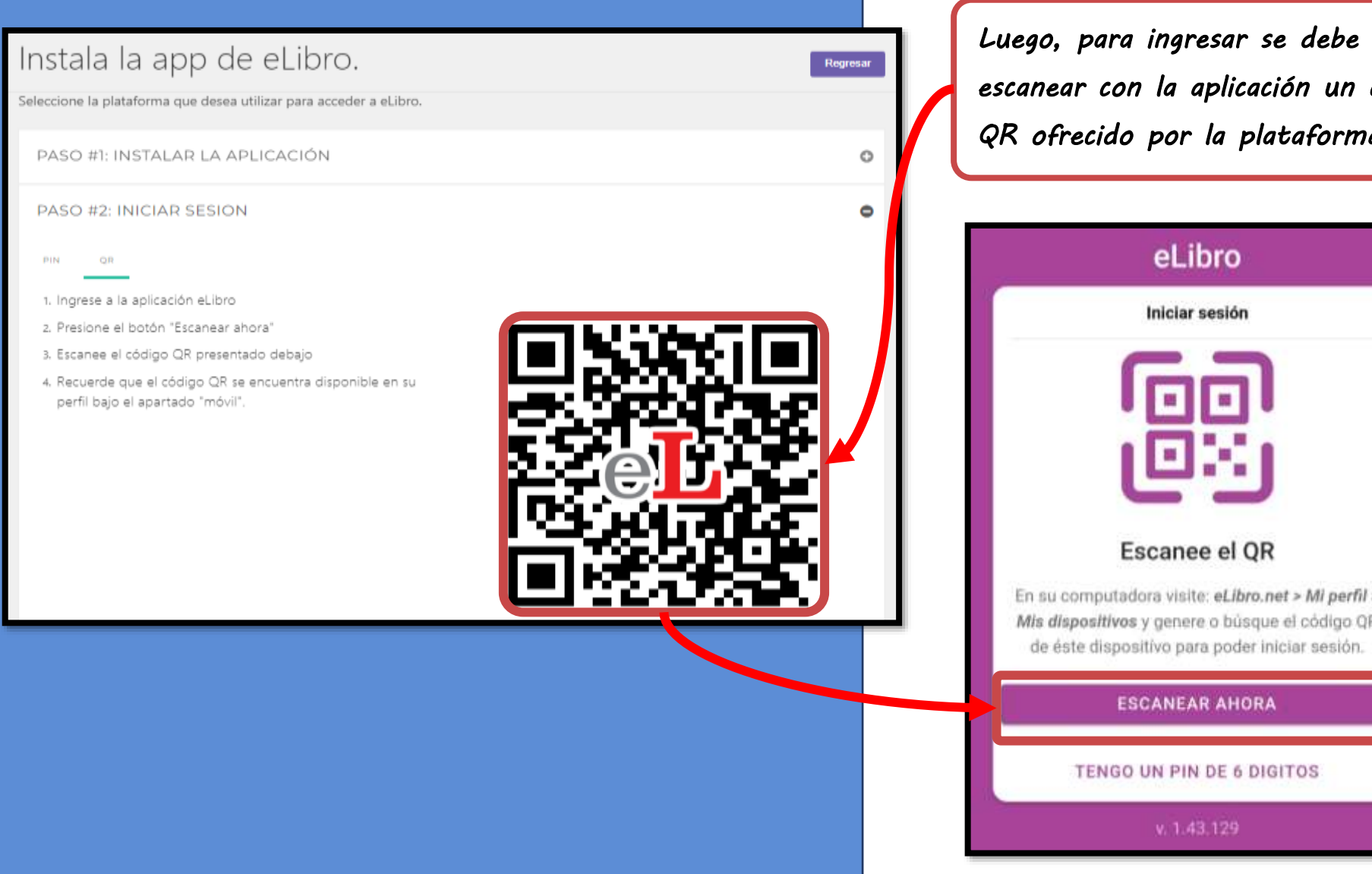

*escanear con la aplicación un código QR ofrecido por la plataforma web.* 

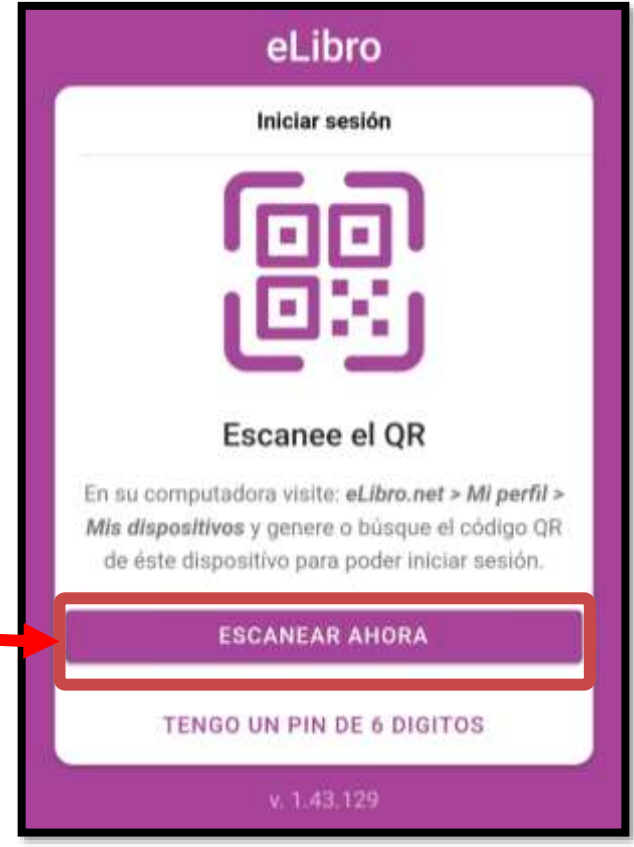

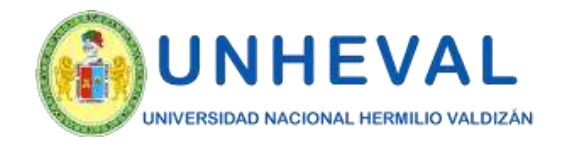

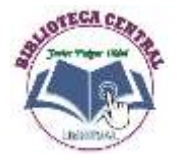

## *6. Modos De Lectura – Descarga – Teléfonos O Tablets*

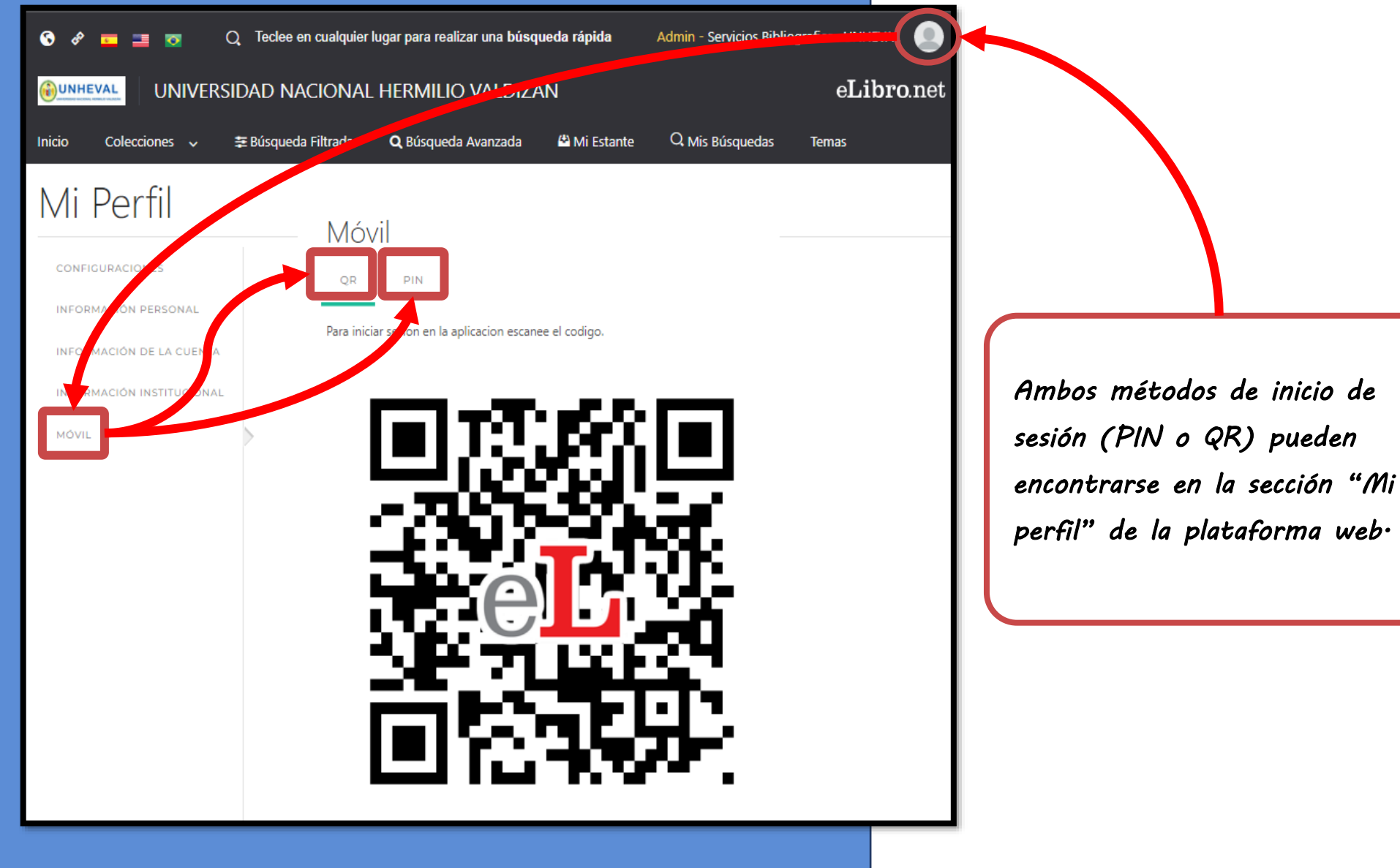

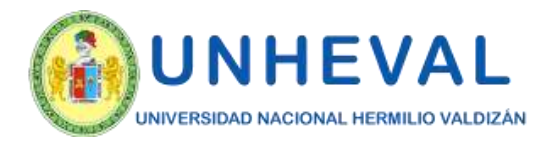

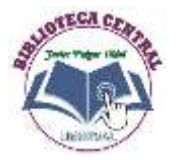

## *6. Modos De Lectura – Descarga – Teléfonos O Tablets*

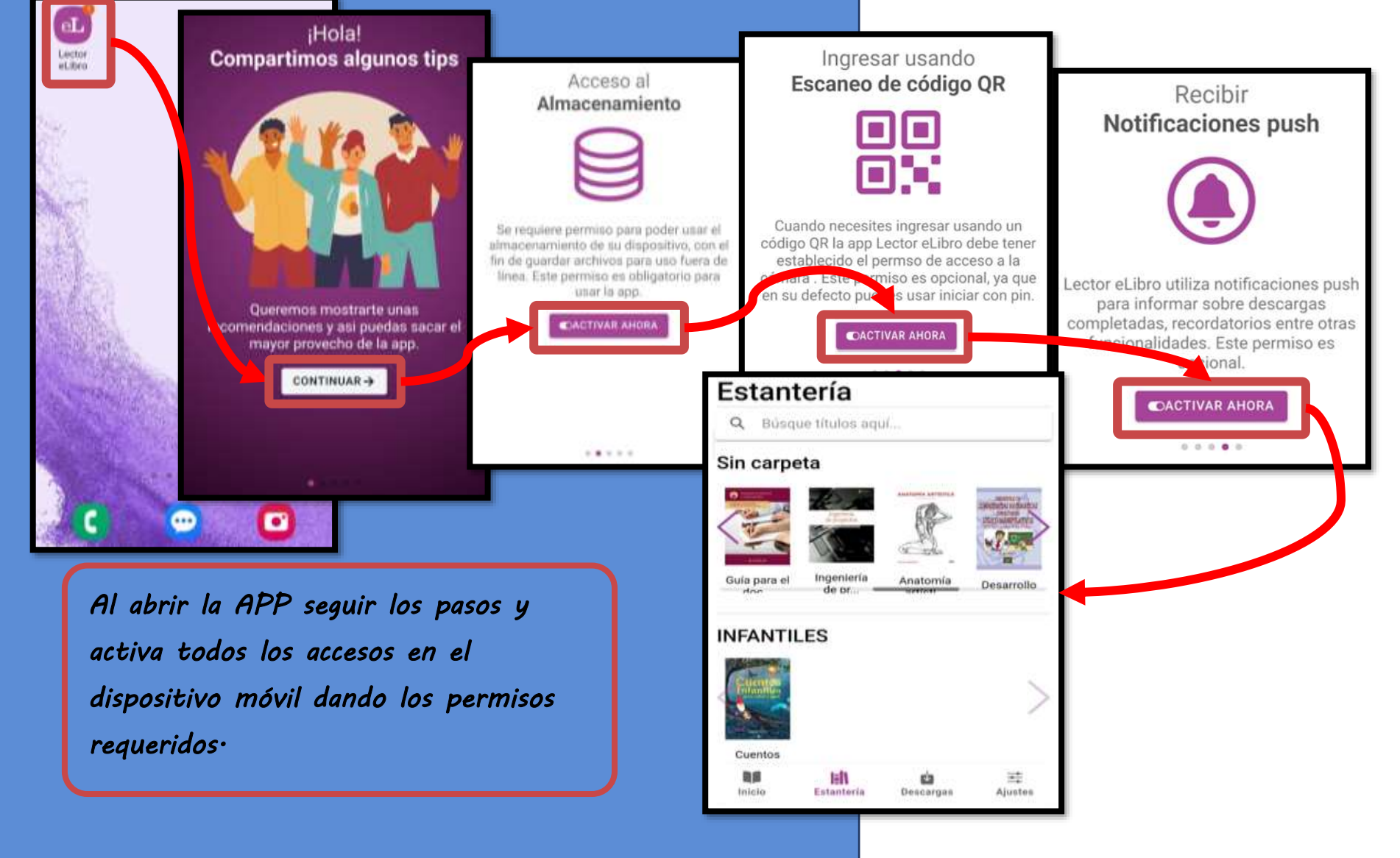

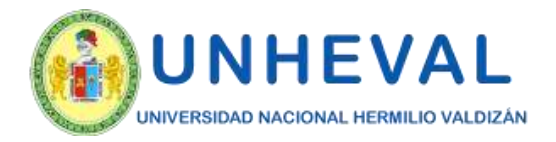

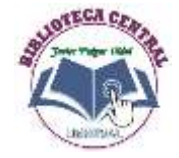

### *7.Obtener cita*

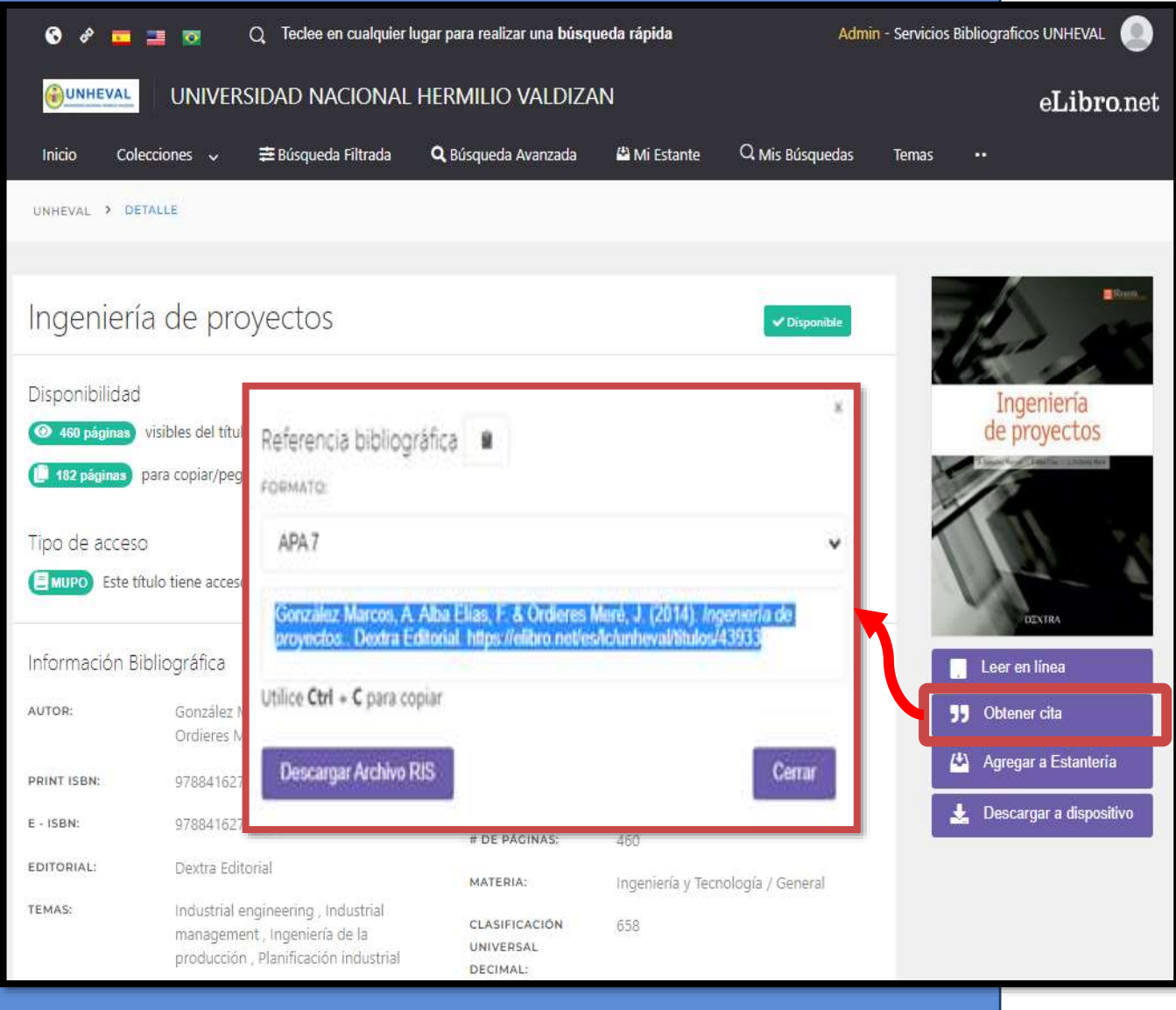

*La herramienta de Referencia bibliográfica facilita la cita del texto en diferentes formatos.* 

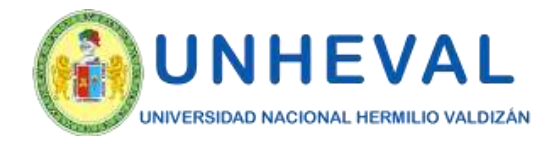

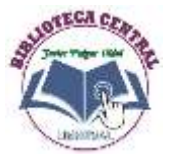

## *8. Agregar a Estantería*

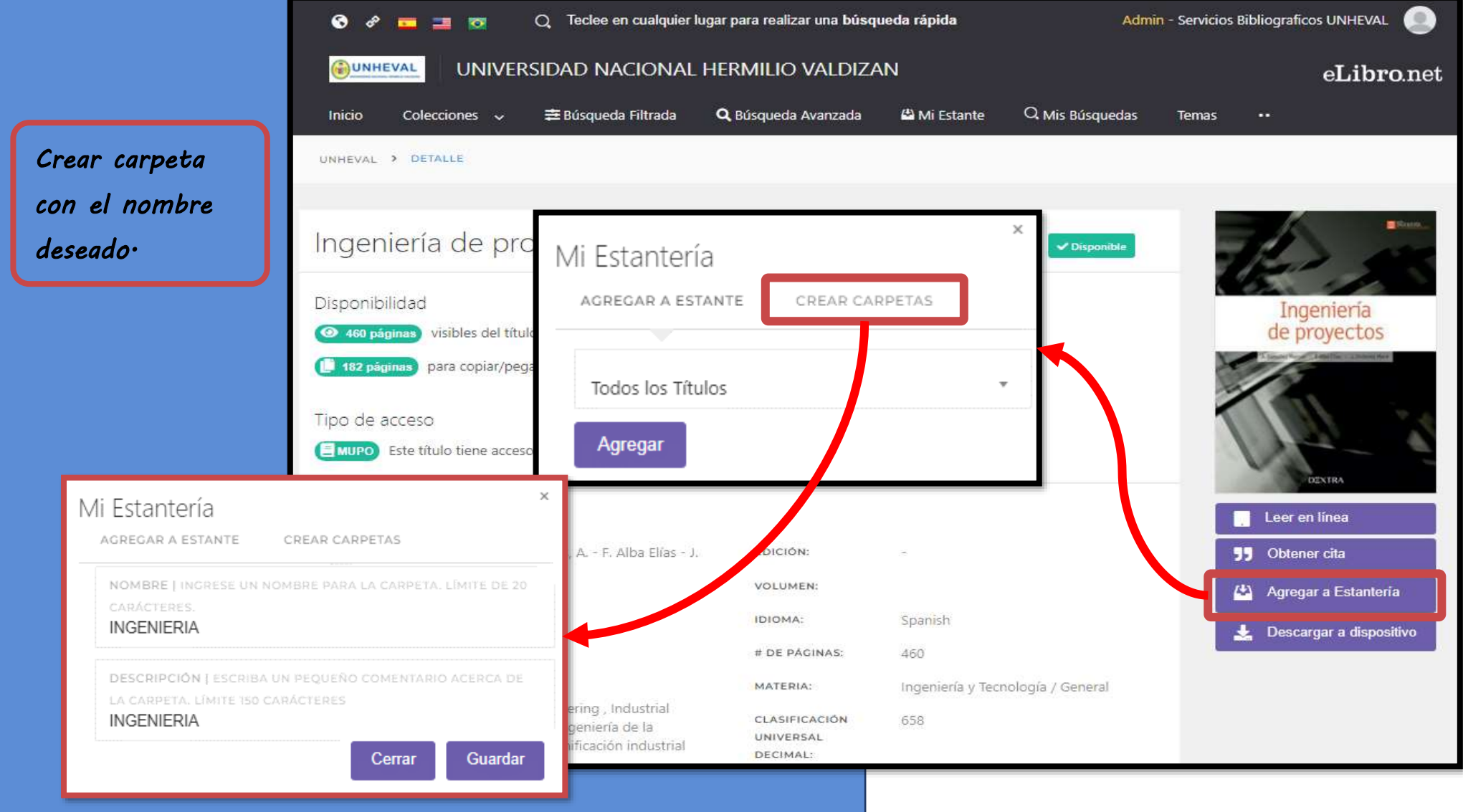

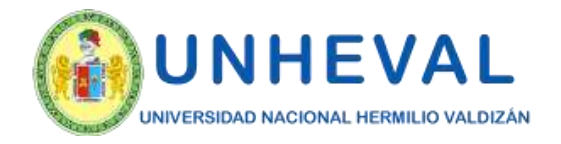

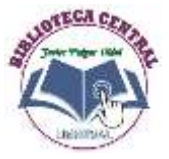

### *9. Agregar a Estantería*

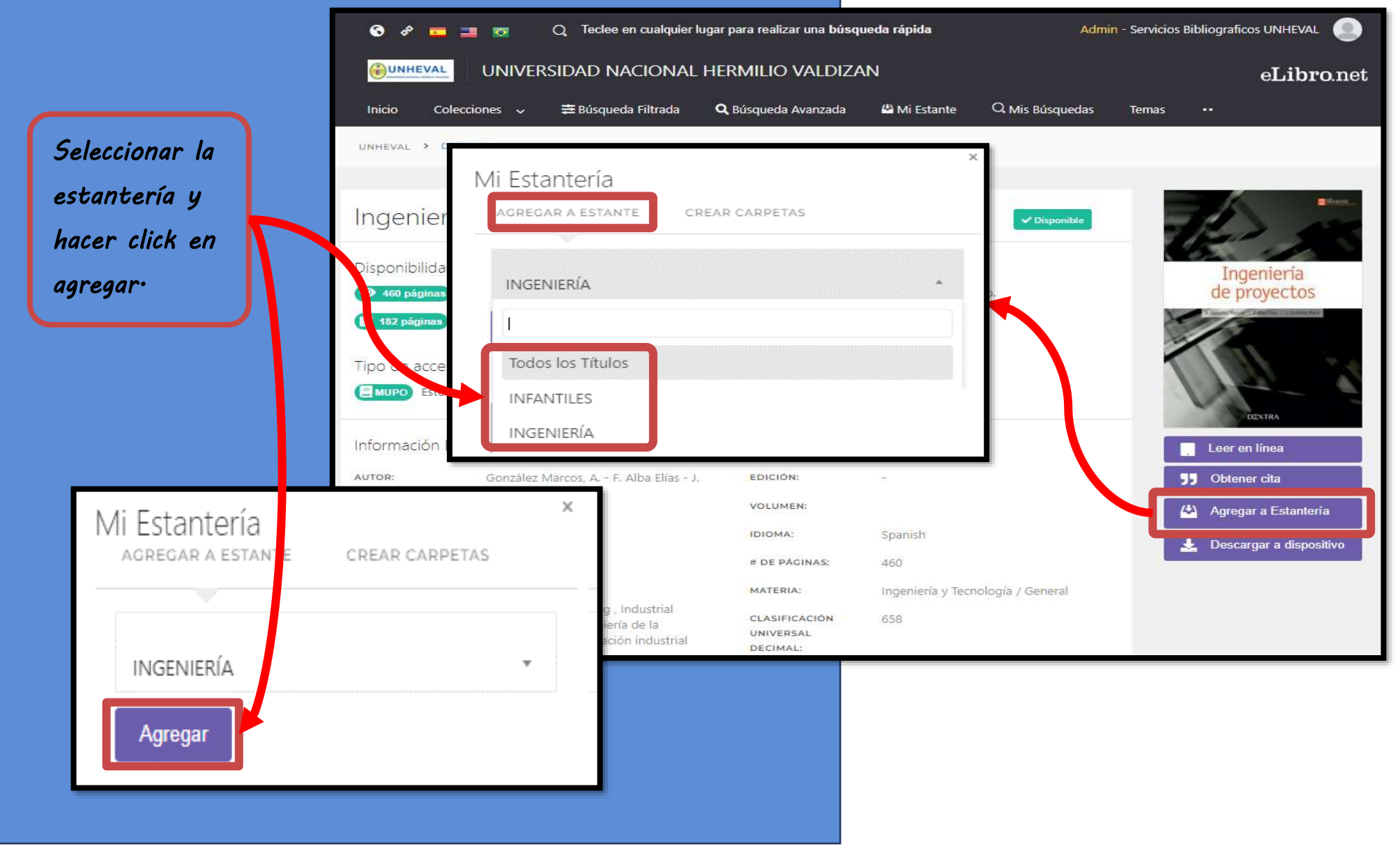

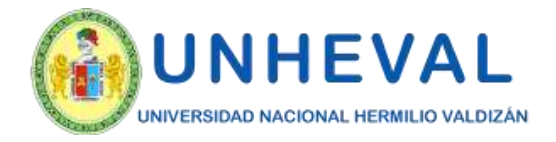

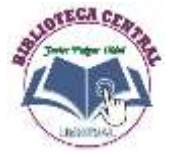

#### *Unidad de BIBLIOTECA CENTRAL*

*Correo: [biblioteca@unheval.edu.pe](mailto:biblioteca@unheval.edu.pe)*

*Unidad Funcional de Servicios Bibliográficos* 

*Correo: [serviciosbibliograficos@unheval.edu.pe](mailto:serviciosbibliograficos@unheval.edu.pe)*

*Av. Universitaria N° 601-607, Pillco Marca, Huánuco Teléfono: 062591060* 

*Anexo: 2047*